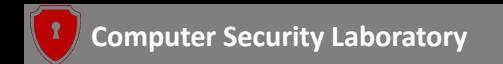

# Unlocking the Potential of Domain Aware Binary Analysis in the Era of IoT

Zhiqiang Lin

<zlin@cse.ohio-state.edu>

April 18th, 2023

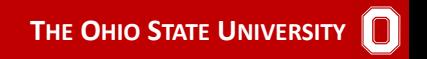

<span id="page-1-0"></span>[Motivations](#page-1-0) [QtRE](#page-24-0) [FirmXRay](#page-66-0) [AutoMap](#page-98-0) [Takeaway](#page-124-0) [References](#page-131-0)

History of Computing (Since 1980s)

[Motivations](#page-1-0) [QtRE](#page-24-0) [FirmXRay](#page-66-0) [AutoMap](#page-98-0) [Takeaway](#page-124-0) [References](#page-131-0) History of Computing (Since 1980s) **Internet**

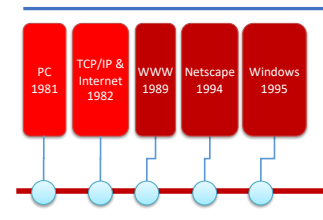

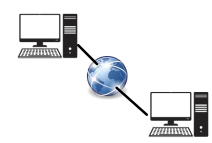

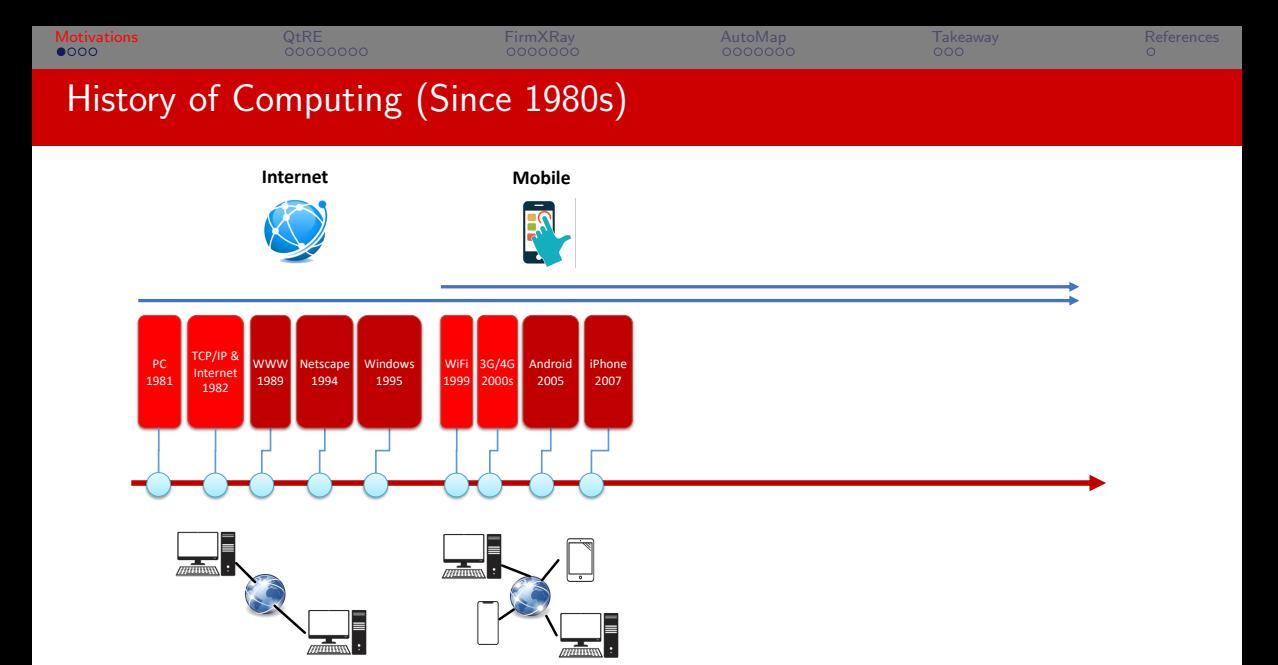

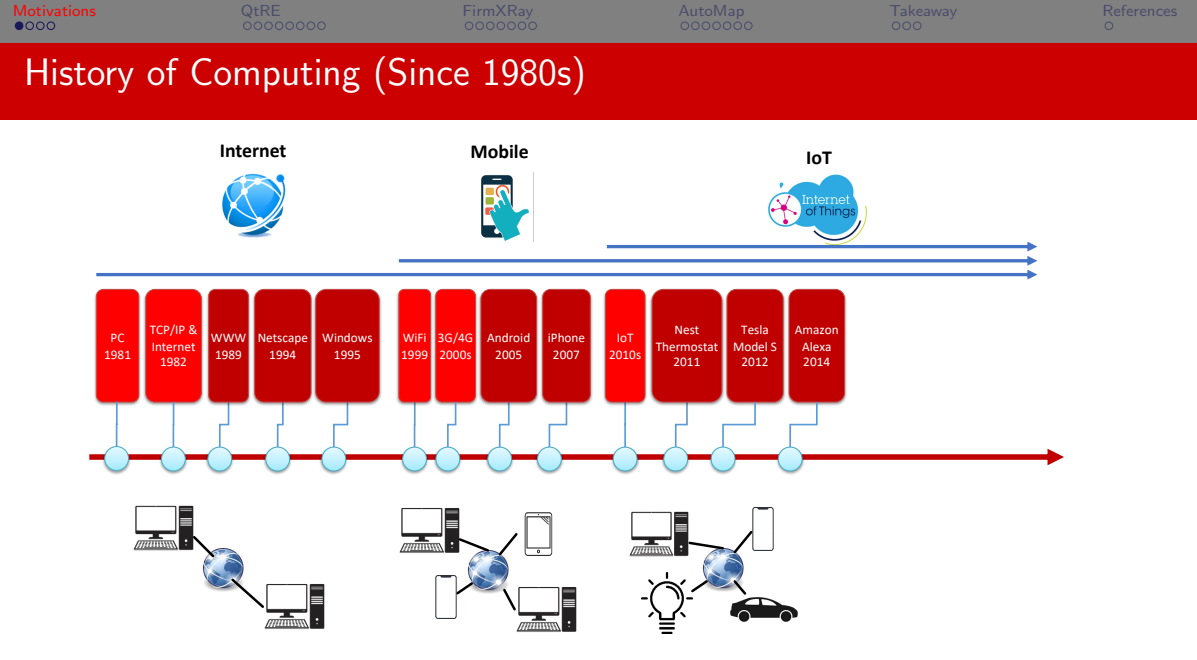

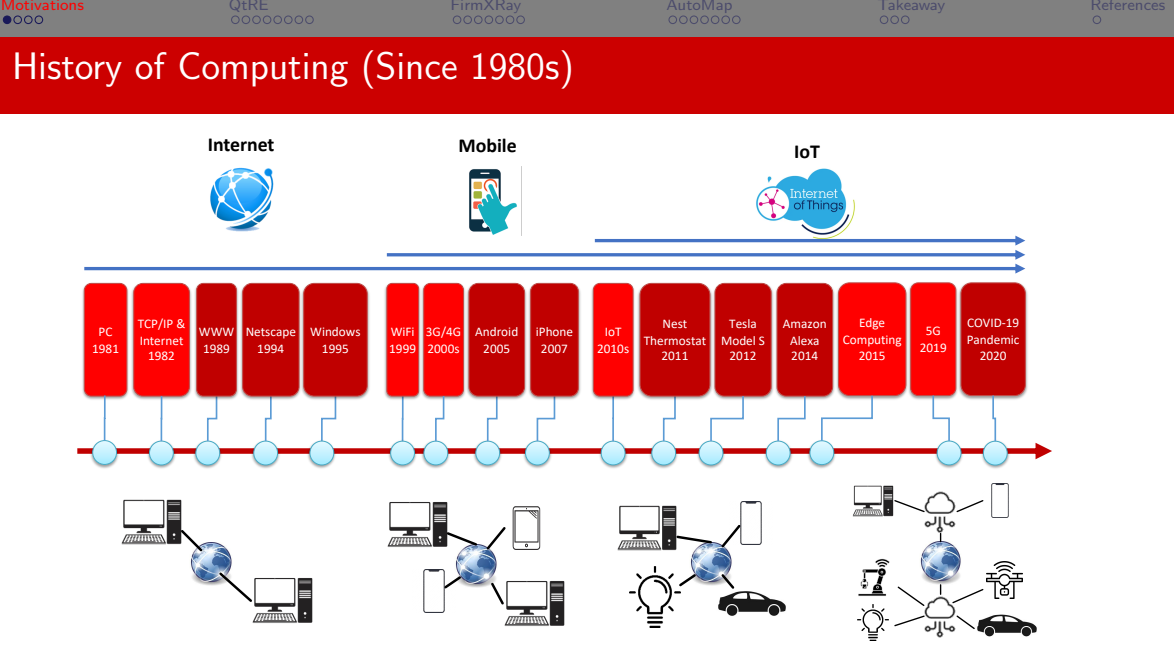

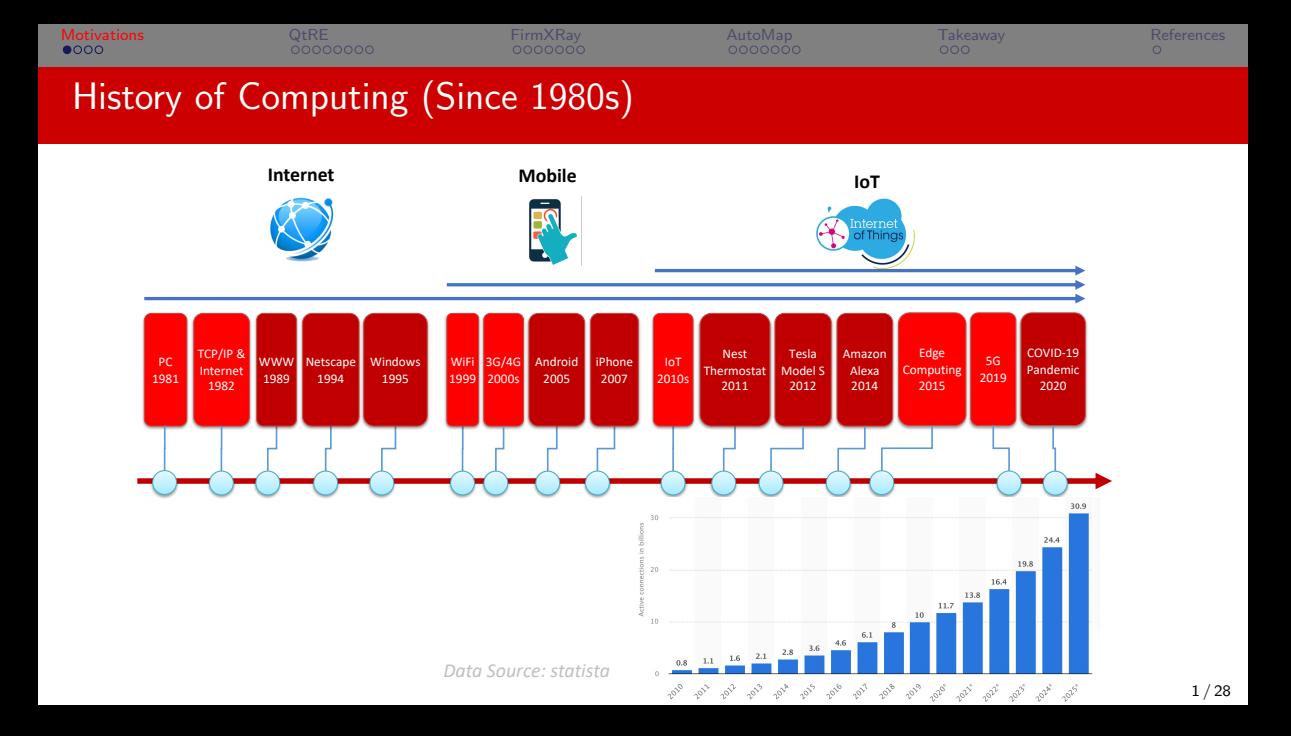

<span id="page-7-0"></span>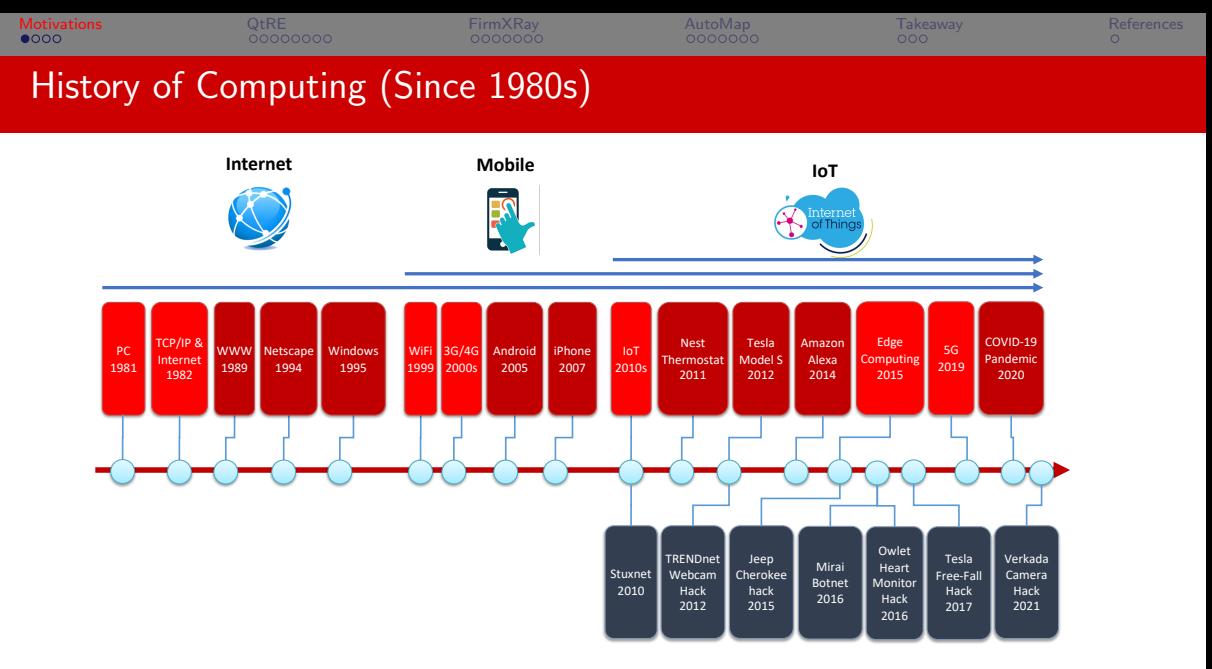

<span id="page-8-0"></span>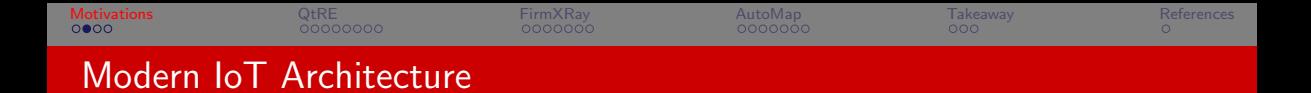

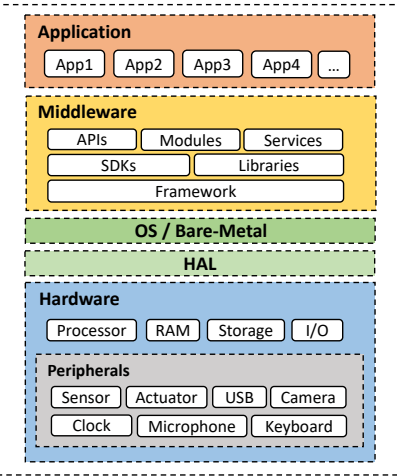

 $\mathbf{L}$ 

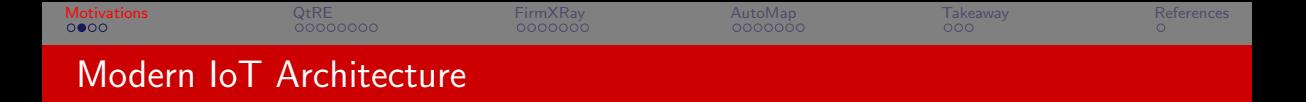

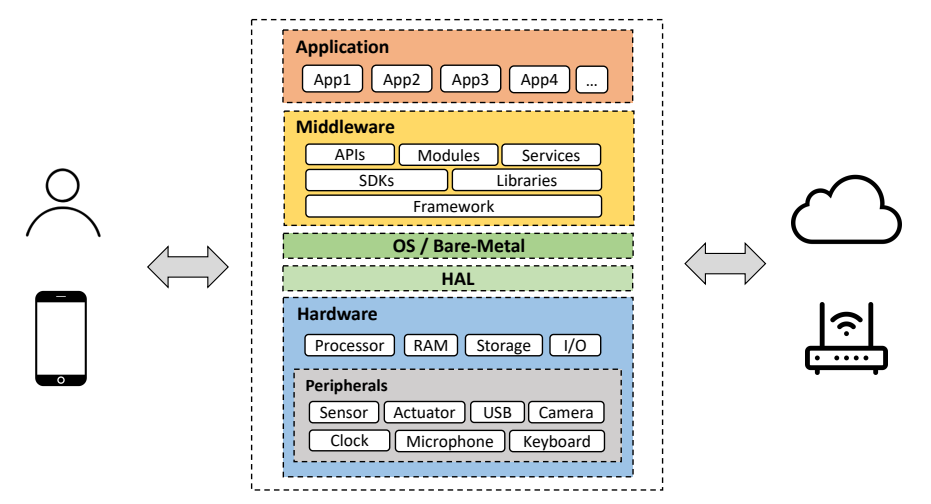

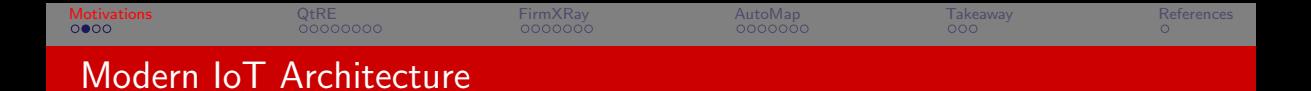

٦

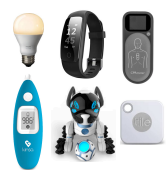

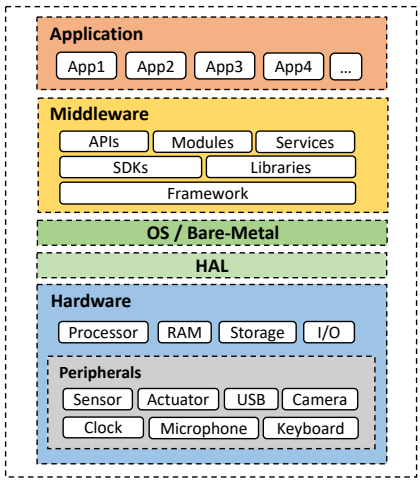

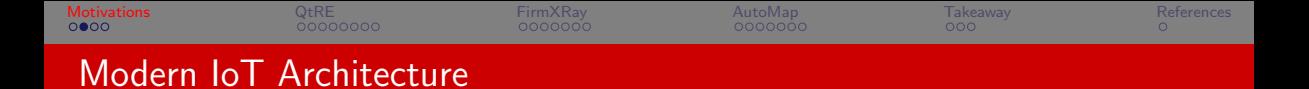

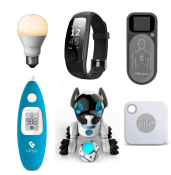

 $L_{\rm m}$ 

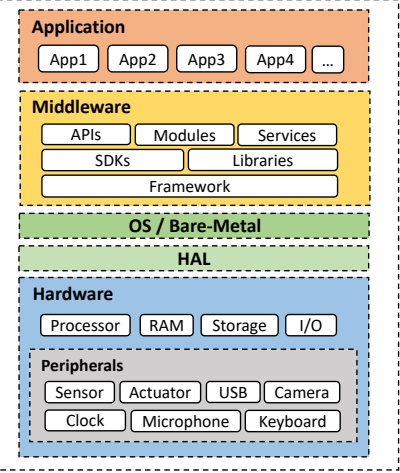

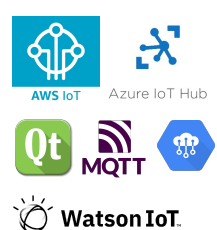

 $\blacksquare$  $\mathbf{r}$  $\mathbf{r}$ 

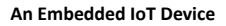

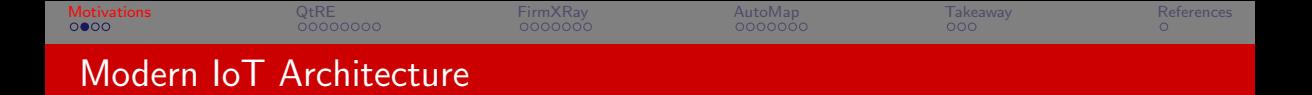

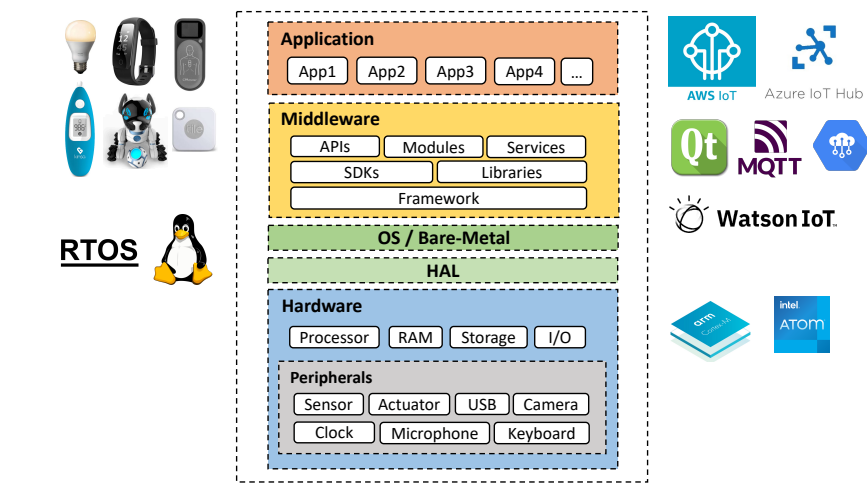

<span id="page-13-0"></span>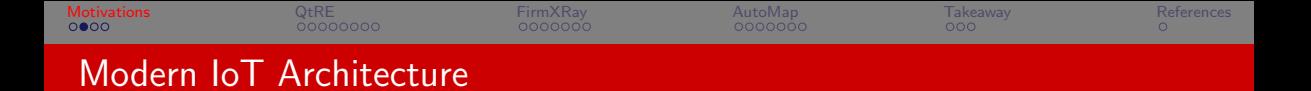

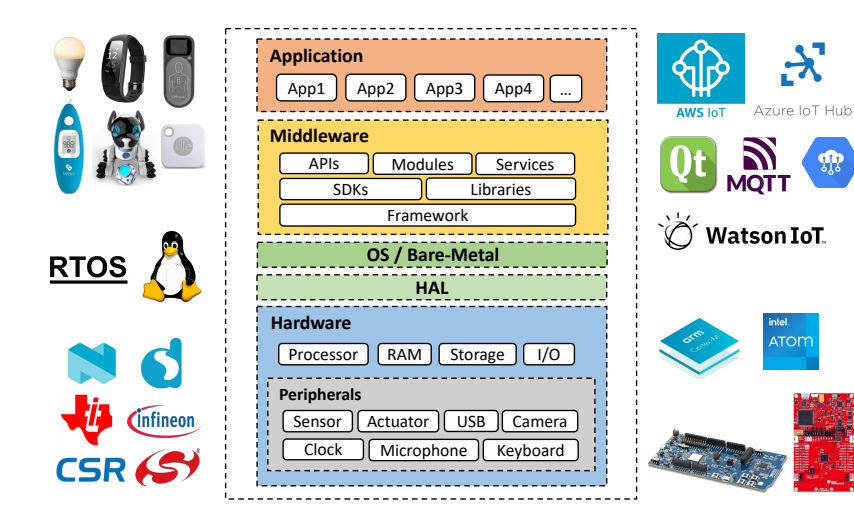

M

<span id="page-14-0"></span>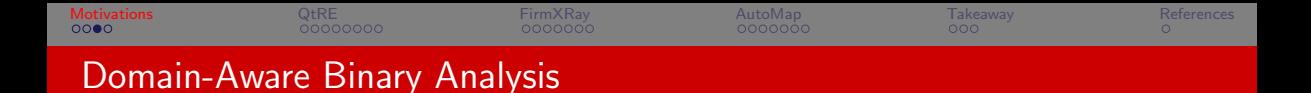

#### Binary code analysis is challenging

▶ Control flow recovery, semantic understanding, vulnerability detection, root-cause analysis...

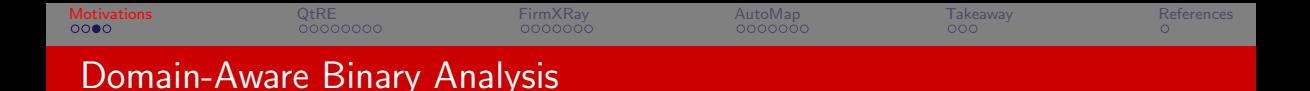

#### Binary code analysis is challenging

▶ Control flow recovery, semantic understanding, vulnerability detection, root-cause analysis...

### Why Domain-Aware

- **4** One size does not fit all
	- ▶ Heterogeneous architecture, OS, APIs of different IoT vendors
	- ▶ Domain-specific challenges

<span id="page-16-0"></span>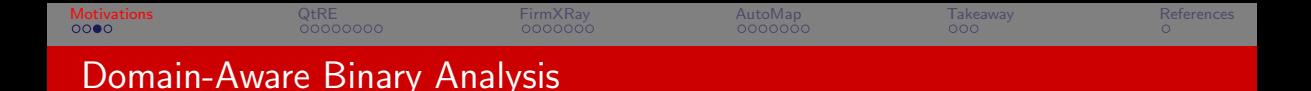

#### Binary code analysis is challenging

▶ Control flow recovery, semantic understanding, vulnerability detection, root-cause analysis...

### Why Domain-Aware

- **4** One size does not fit all
	- ▶ Heterogeneous architecture, OS, APIs of different IoT vendors
	- $\blacktriangleright$  Domain-specific challenges
- **2** Learn from the domain
	- $\blacktriangleright$  Unique domain insights for binary analysis
	- Novel techniques and methodology
	- $\blacktriangleright$  Transition to other domains

<span id="page-17-0"></span>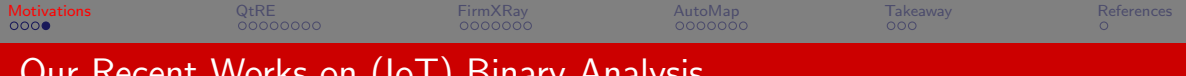

## Our Recent Works on (IoT) Binary Analysis

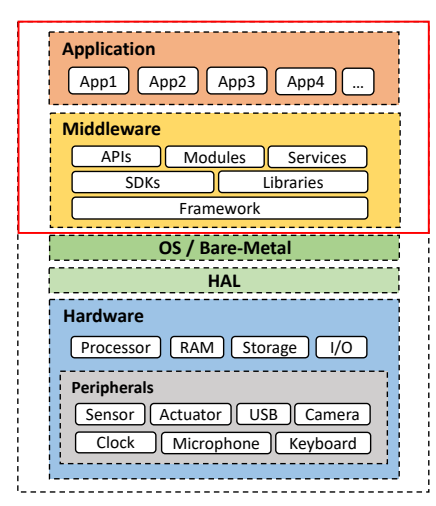

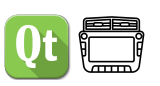

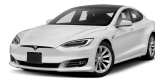

**4 Egg Hunt in Tesla Infotainment: A First Look** at Reverse Engineering of Qt Binaries. In USENIX Security 2023

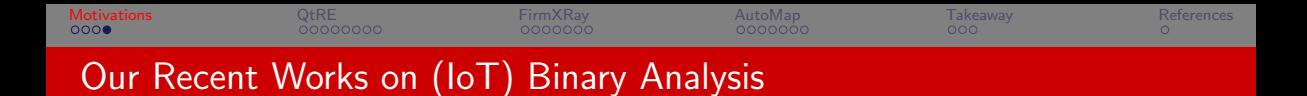

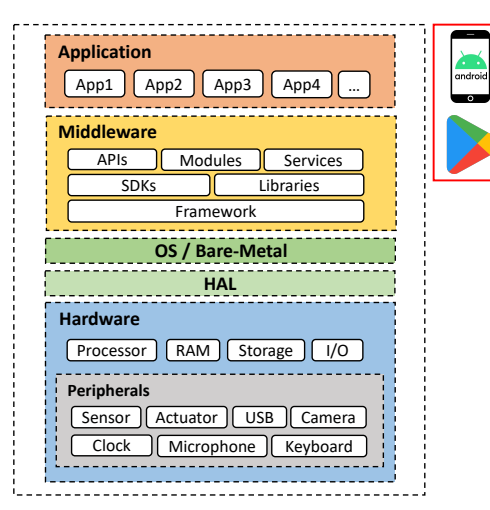

- **4 Egg Hunt in Tesla Infotainment: A First Look** at Reverse Engineering of Qt Binaries. In USENIX Security 2023
- **2** Understanding IoT Security from a Market-Scale Perspective. In CCS 2022

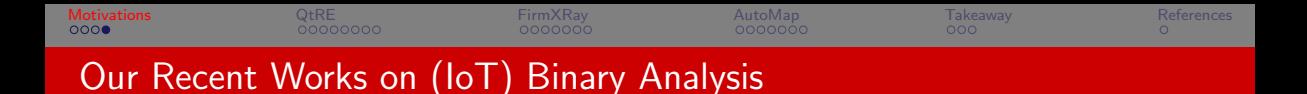

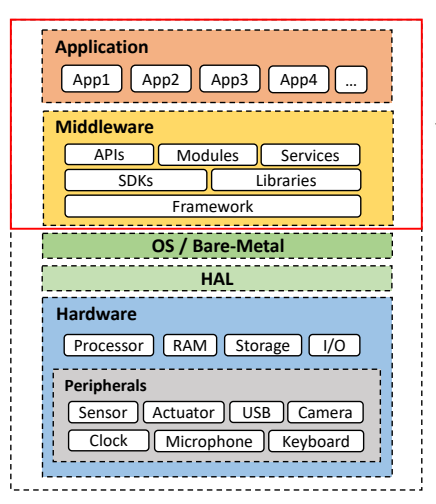

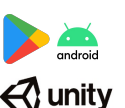

- **4 Egg Hunt in Tesla Infotainment: A First Look** at Reverse Engineering of Qt Binaries. In USENIX Security 2023
- **2** Understanding IoT Security from a Market-Scale Perspective. In CCS 2022
- **3 Playing Without Paying: Detecting Vulnerable** Payment Verification in Native Binaries of Mobile Games. In USENIX Security 2022

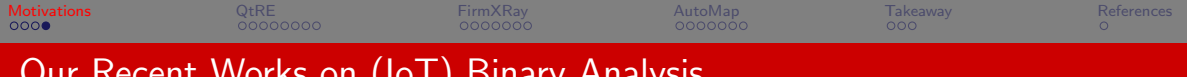

# Our Recent Works on (IoT) Binary Analysis

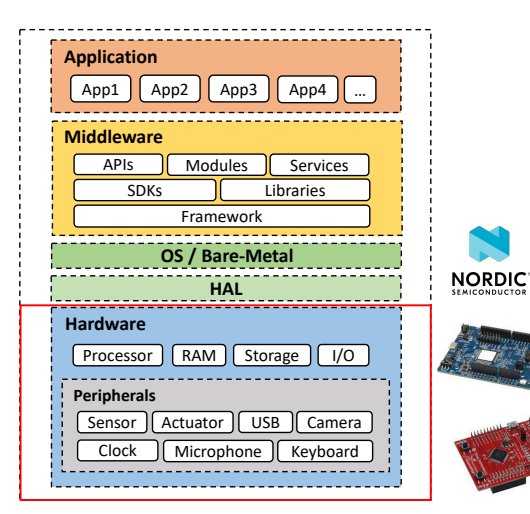

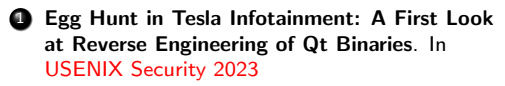

- **2** Understanding IoT Security from a Market-Scale Perspective. In CCS 2022
- 3 Playing Without Paying: Detecting Vulnerable Payment Verification in Native Binaries of Mobile Games. In USENIX Security 2022
- 4 What You See is Not What You Get: Revealing Hidden Memory Mapping for Peripheral Modeling. In RAID 2022

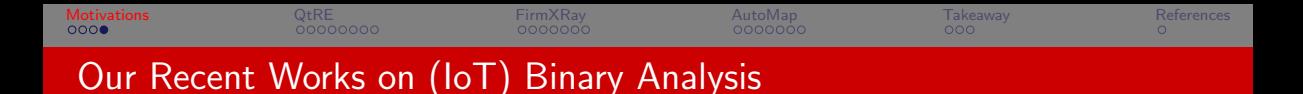

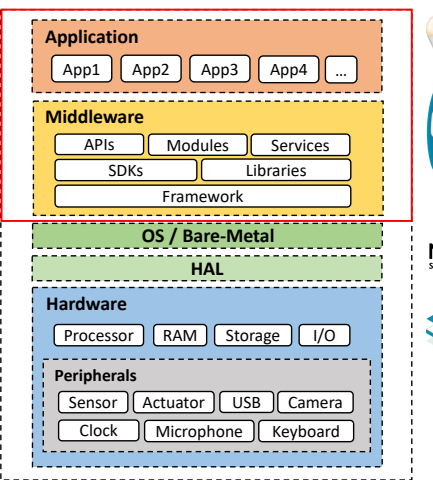

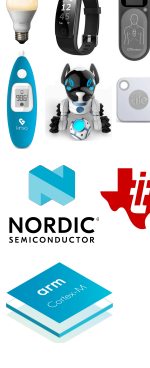

- **4 Egg Hunt in Tesla Infotainment: A First Look** at Reverse Engineering of Qt Binaries. In USENIX Security 2023
- **2** Understanding IoT Security from a Market-Scale Perspective. In CCS 2022
- 3 Playing Without Paying: Detecting Vulnerable Payment Verification in Native Binaries of Mobile Games. In USENIX Security 2022
- 4 What You See is Not What You Get: Revealing Hidden Memory Mapping for Peripheral Modeling. In RAID 2022
- 5 FirmXRay: Detecting Bluetooth Link Layer Vulnerabilities from Bare-Metal Firmware. In CCS 2020

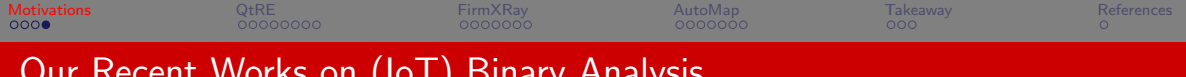

# Our Recent Works on (IoT) Binary Analysis

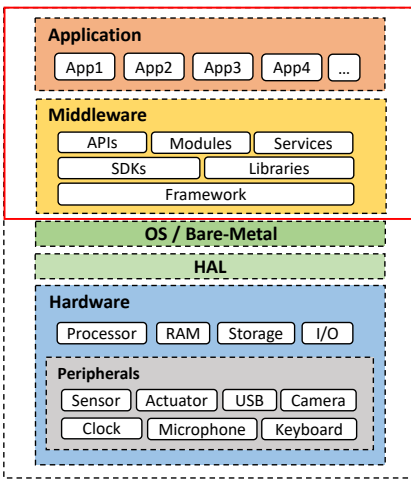

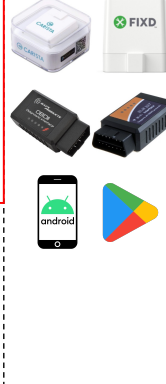

- **4 Egg Hunt in Tesla Infotainment: A First Look** at Reverse Engineering of Qt Binaries. In USENIX Security 2023
- **2** Understanding IoT Security from a Market-Scale Perspective. In CCS 2022
- **3 Playing Without Paying: Detecting Vulnerable** Payment Verification in Native Binaries of Mobile Games. In USENIX Security 2022
- 4 What You See is Not What You Get: Revealing Hidden Memory Mapping for Peripheral Modeling. In RAID 2022
- 5 FirmXRay: Detecting Bluetooth Link Layer Vulnerabilities from Bare-Metal Firmware. In CCS 2020
- **6** Plug-N-Pwned: Comprehensive Vulnerability Analysis of OBD-II Dongles as A New Over-the-Air Attack Surface in Automotive IoT. In USENIX Security 2020

<span id="page-23-0"></span>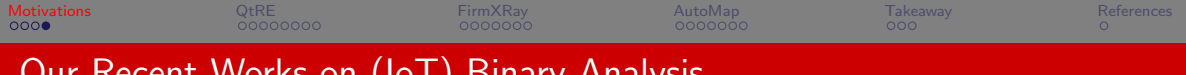

## Our Recent Works on (IoT) Binary Analysis

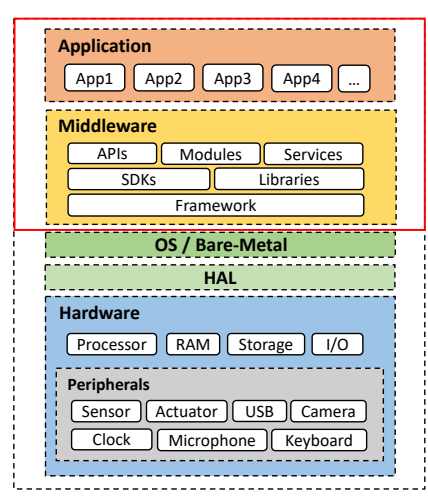

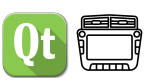

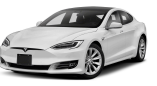

- 1 Egg Hunt in Tesla Infotainment: A First Look at Reverse Engineering of Qt Binaries. In USENIX Security 2023
- 2 Understanding IoT Security from a Market-Scale Perspective. In CCS 2022
- **3** Playing Without Paying: Detecting Vulnerable Payment Verification in Native Binaries of Mobile Games. In USENIX Security 2022
- 4 What You See is Not What You Get: Revealing Hidden Memory Mapping for Peripheral Modeling. In RAID 2022
- 5 FirmXRay: Detecting Bluetooth Link Layer Vulnerabilities from Bare-Metal Firmware. In CCS 2020
- Plug-N-Pwned: Comprehensive Vulnerability Analysis of OBD-II Dongles as A New Over-the-Air Attack Surface in Automotive IoT. In USENIX Security 2020

<span id="page-24-0"></span>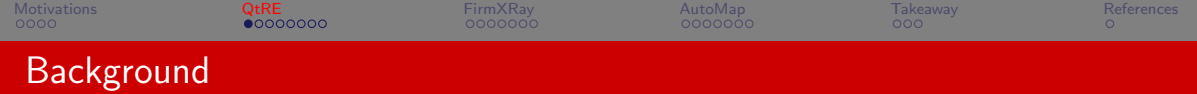

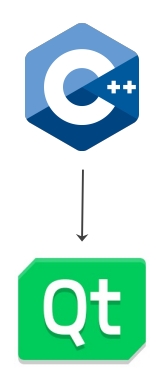

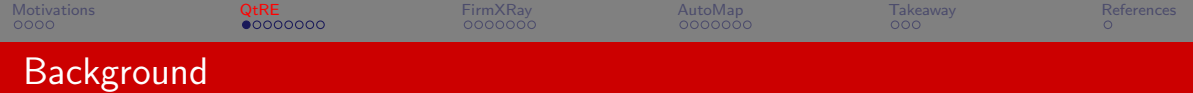

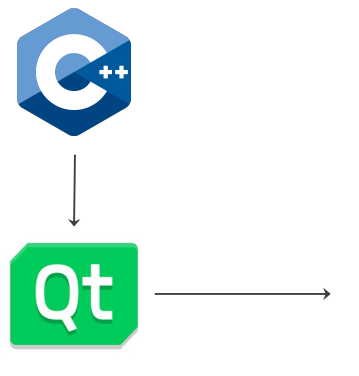

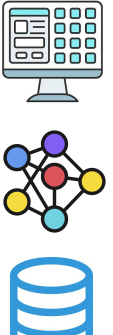

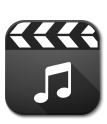

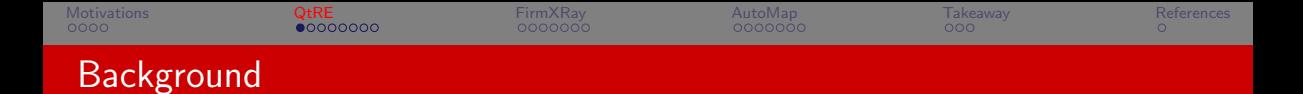

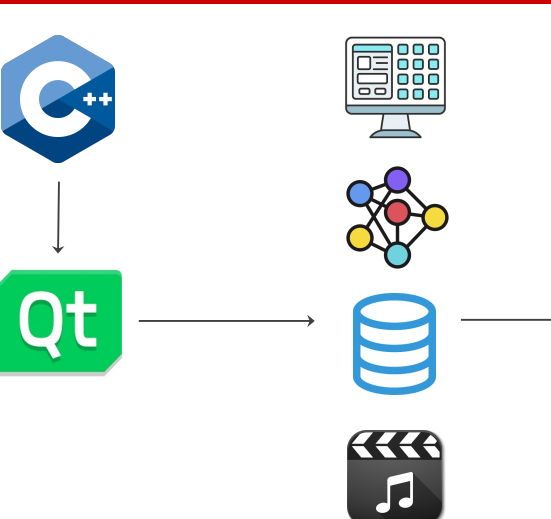

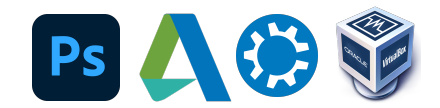

## **<sup>22</sup>BlackBerry LG** webOS

<span id="page-27-0"></span>[Motivations](#page-1-0) [QtRE](#page-24-0) [FirmXRay](#page-66-0) [AutoMap](#page-98-0) [Takeaway](#page-124-0) [References](#page-131-0) **Background** 

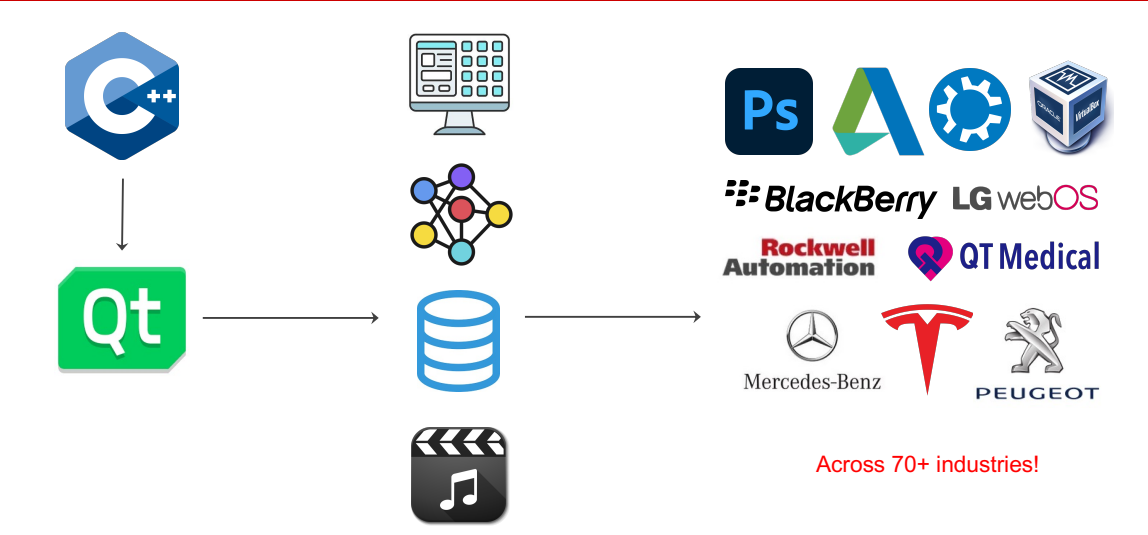

<span id="page-28-0"></span>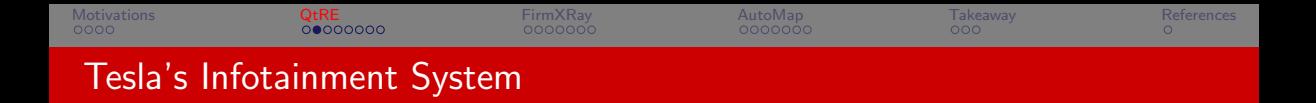

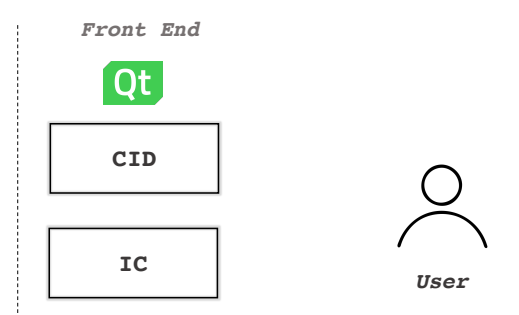

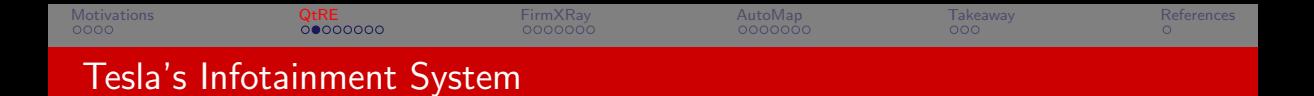

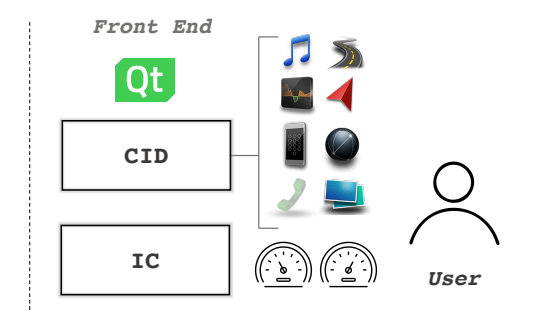

<span id="page-30-0"></span>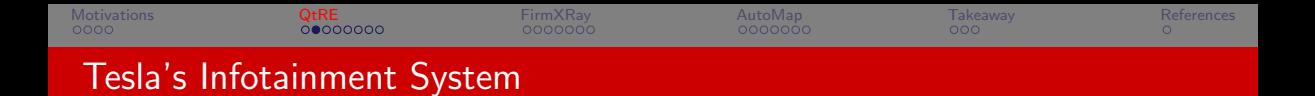

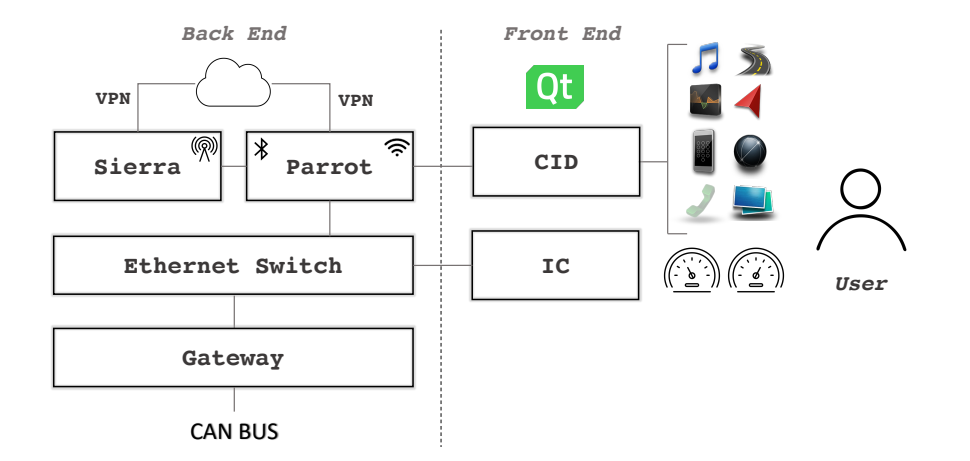

<span id="page-31-0"></span>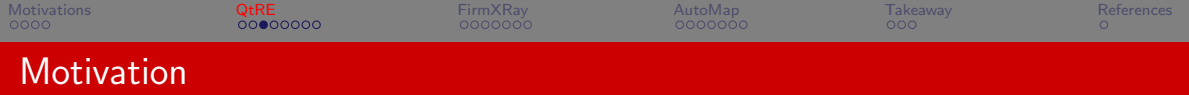

▶ Reverse engineering (RE) is one of the keys to vet Qt binaries

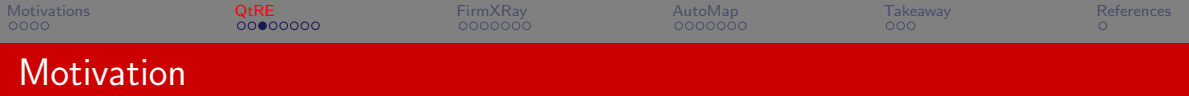

- $\triangleright$  Reverse engineering (RE) is one of the keys to vet Qt binaries
- Existing  $C++$  binary analysis tools can be applied [\[ghi,](#page-131-1) [SWS](#page-131-2)+16]

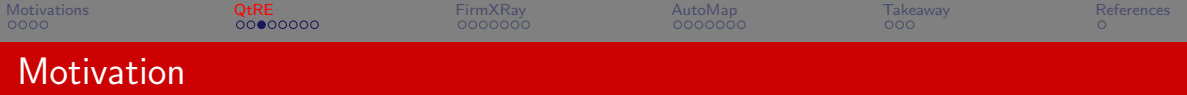

- $\triangleright$  Reverse engineering (RE) is one of the keys to vet Qt binaries
- $\triangleright$  Existing C++ binary analysis tools can be applied [\[ghi,](#page-131-1) [SWS](#page-131-2)+16]

#### Binary RE Challenges

▶ Control Flow Graph (CFG) Recovery. Indirect control flow transfers such as callbacks and indirect calls  $[PCvdV^+17, VDVGC^+16]$  $[PCvdV^+17, VDVGC^+16]$  $[PCvdV^+17, VDVGC^+16]$  $[PCvdV^+17, VDVGC^+16]$ 

<span id="page-34-0"></span>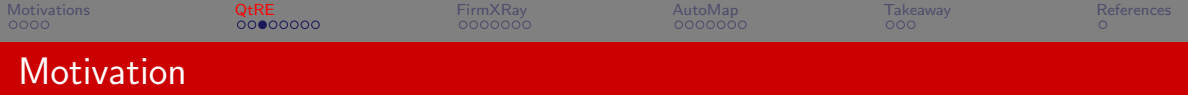

- $\triangleright$  Reverse engineering (RE) is one of the keys to vet Qt binaries
- Existing  $C_{++}$  binary analysis tools can be applied [\[ghi,](#page-131-1) [SWS](#page-131-2)+16]

### Binary RE Challenges

- ▶ Control Flow Graph (CFG) Recovery. Indirect control flow transfers such as callbacks and indirect calls  $[PCvdV^+17, VDVGC^+16]$  $[PCvdV^+17, VDVGC^+16]$  $[PCvdV^+17, VDVGC^+16]$  $[PCvdV^+17, VDVGC^+16]$
- ▶ Symbol Recovery (e.g., names/types of functions/variables). Code stripping during binary compilation  $[TTN+19, SCD+18]$  $[TTN+19, SCD+18]$  $[TTN+19, SCD+18]$  $[TTN+19, SCD+18]$

<span id="page-35-0"></span>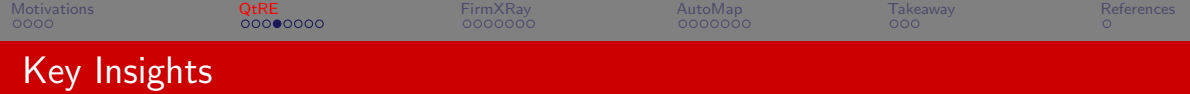

### Unique Insights from Qt's Mechanisms
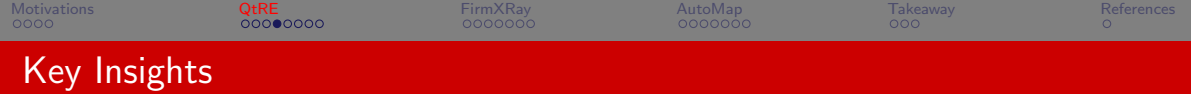

**Q** Qt's Signal and Slot

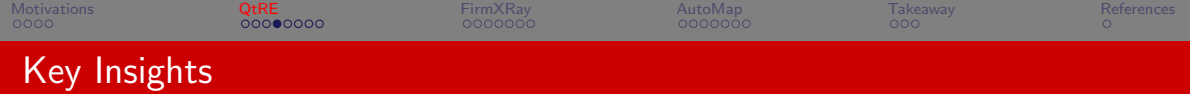

- **Q** Qt's Signal and Slot
	- ▶ Originally designed for efficient function callback implementation among GUIs

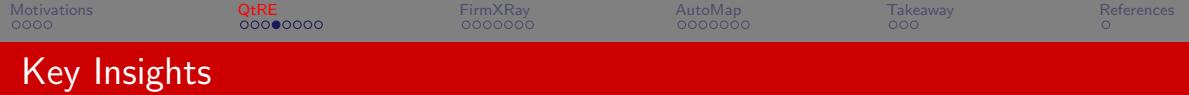

- **4** Qt's Signal and Slot
	- ▶ Originally designed for efficient function callback implementation among GUIs
	- ▶ We instead leverage it to identify Qt-specific function callbacks

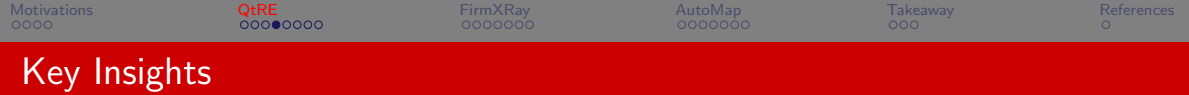

- **4** Qt's Signal and Slot
	- ▶ Originally designed for efficient function callback implementation among GUIs
	- ▶ We instead leverage it to identify Qt-specific function callbacks
- **2** Qt's Dynamic Introspection

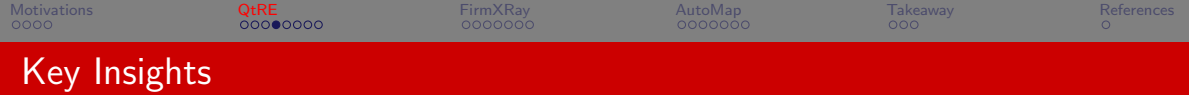

- **4** Qt's Signal and Slot
	- ▶ Originally designed for efficient function callback implementation among GUIs
	- ▶ We instead leverage it to identify Qt-specific function callbacks
- **2** Qt's Dynamic Introspection
	- ▶ Originally designed for run-time class member query and update

<span id="page-41-0"></span>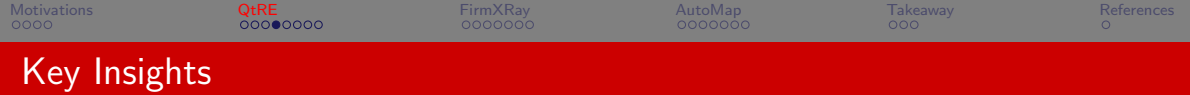

- **4** Qt's Signal and Slot
	- ▶ Originally designed for efficient function callback implementation among GUIs
	- ▶ We instead leverage it to identify Qt-specific function callbacks
- **2** Qt's Dynamic Introspection
	- ▶ Originally designed for run-time class member query and update
	- $\triangleright$  We repurpose it to recover rich semantic symbols from the binary program

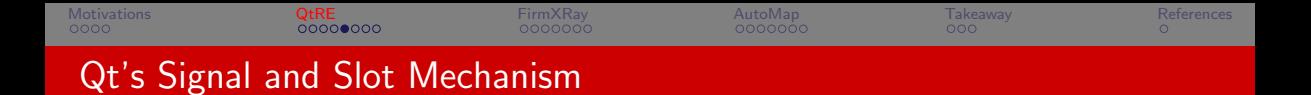

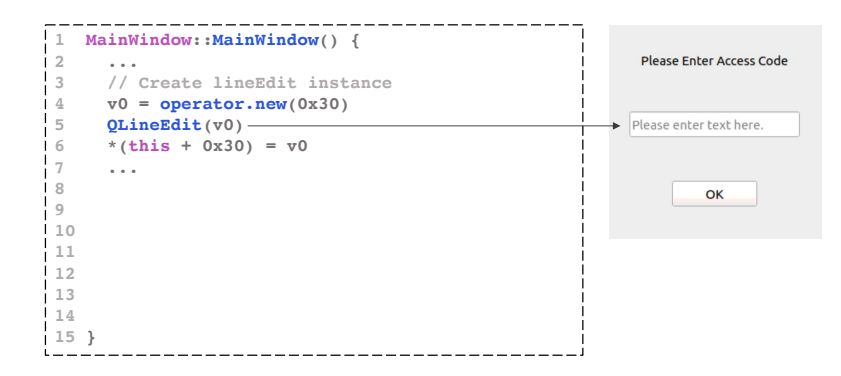

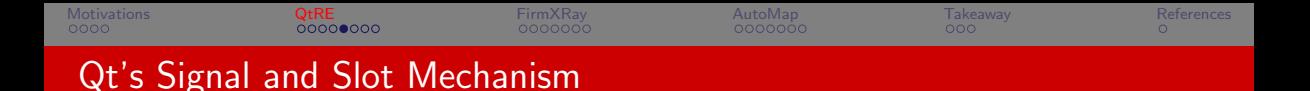

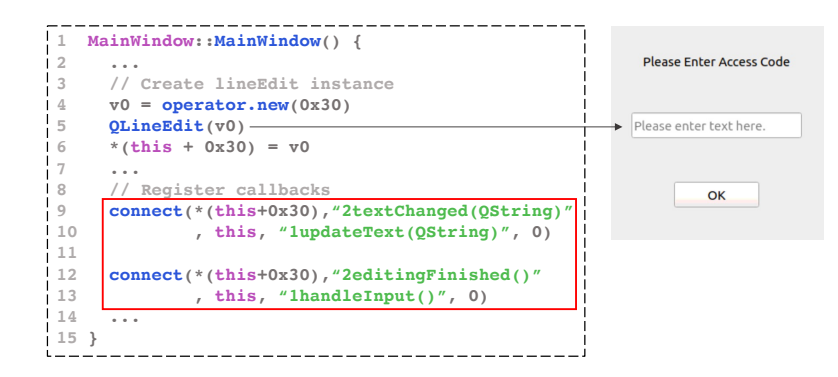

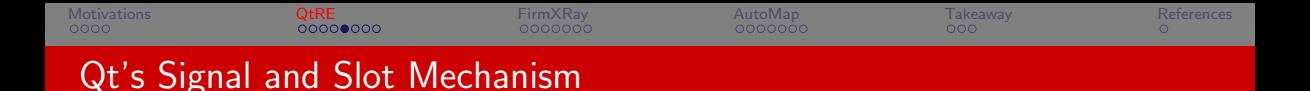

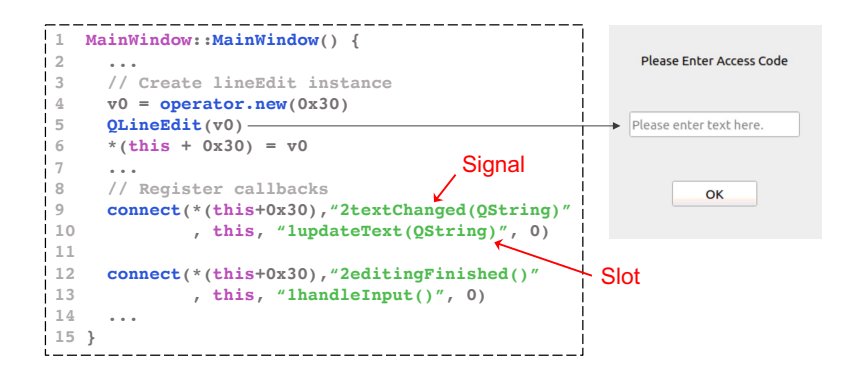

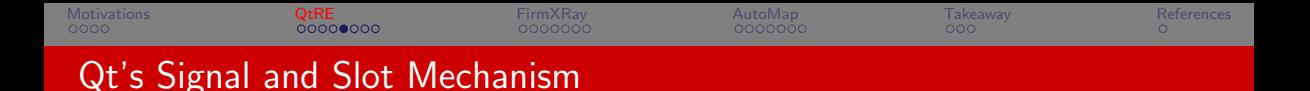

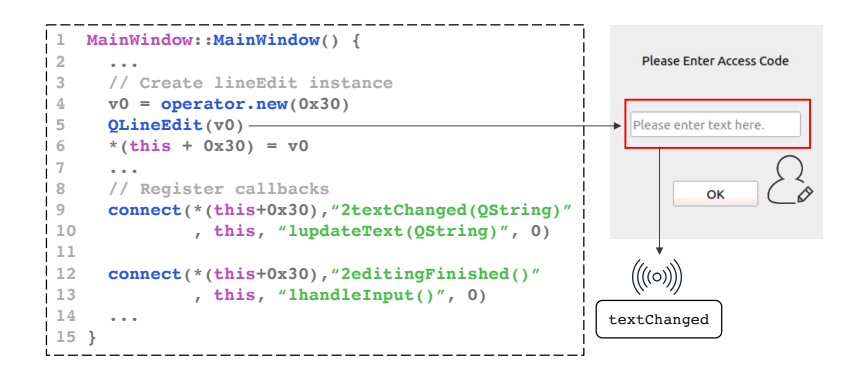

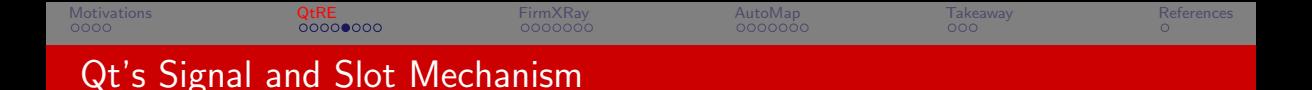

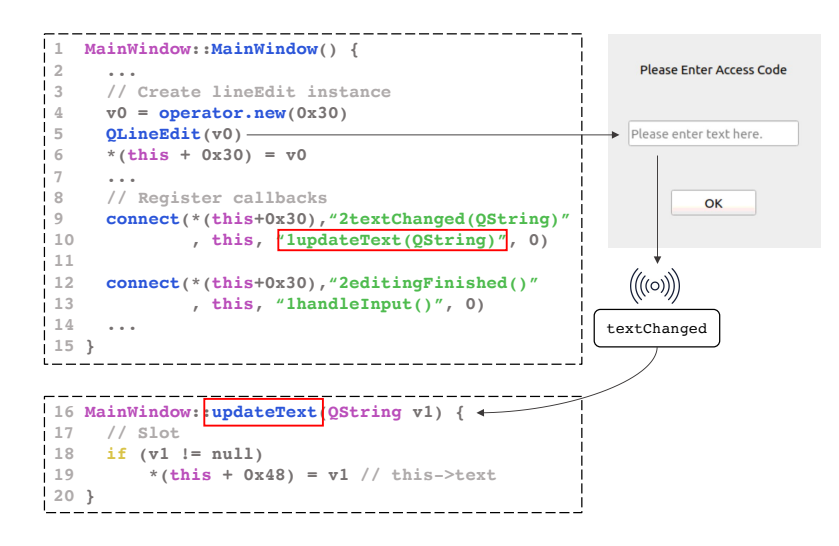

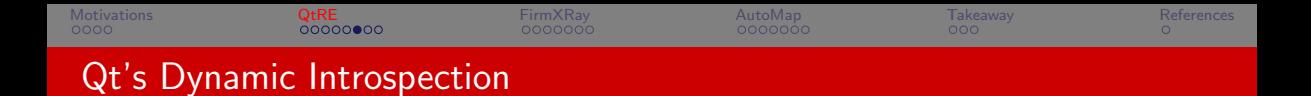

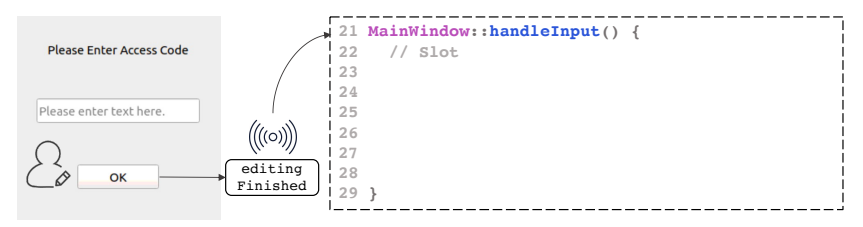

window.text = "secret"

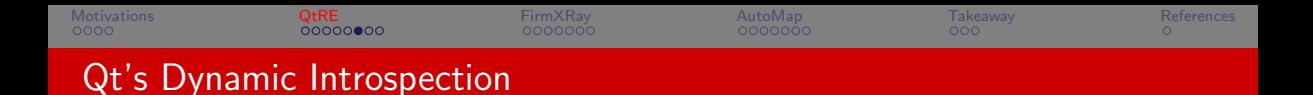

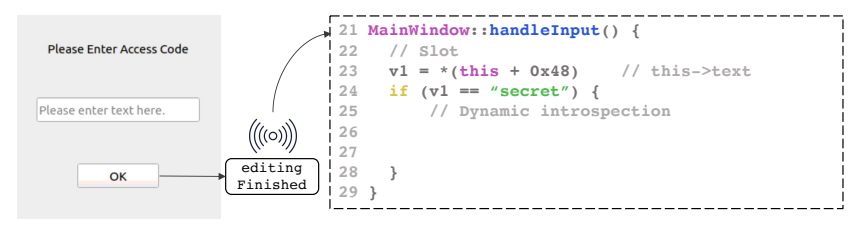

window.text = "secret"

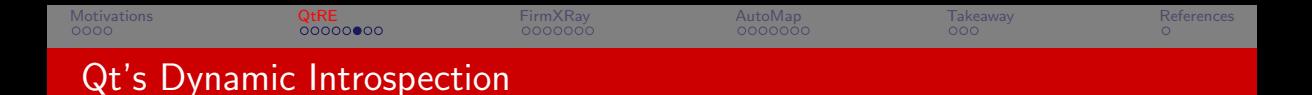

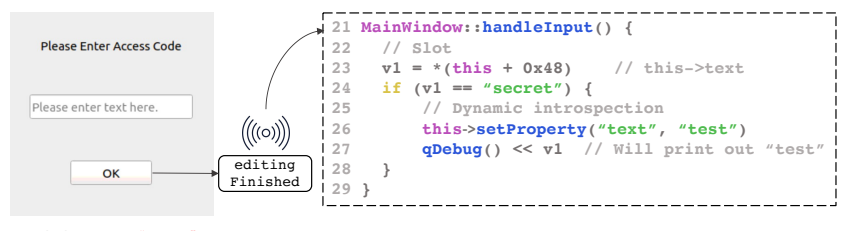

window.text = "secret"

window.text = "test"

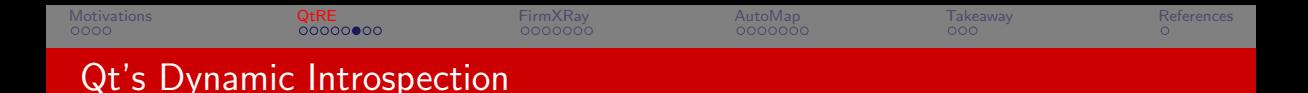

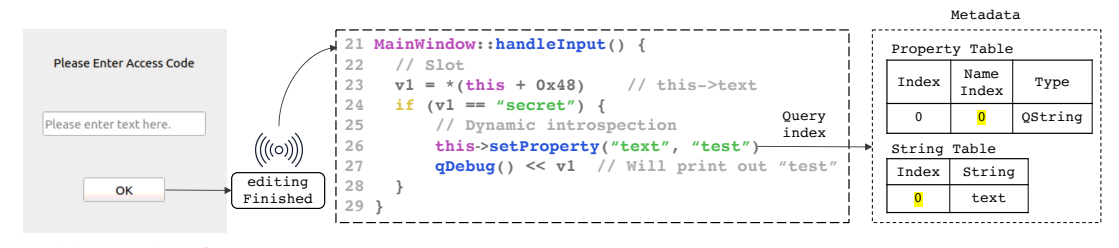

window.text = "secret"

window.text = "test"

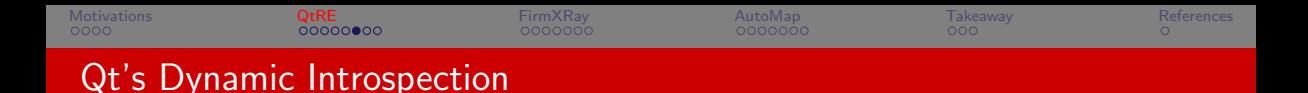

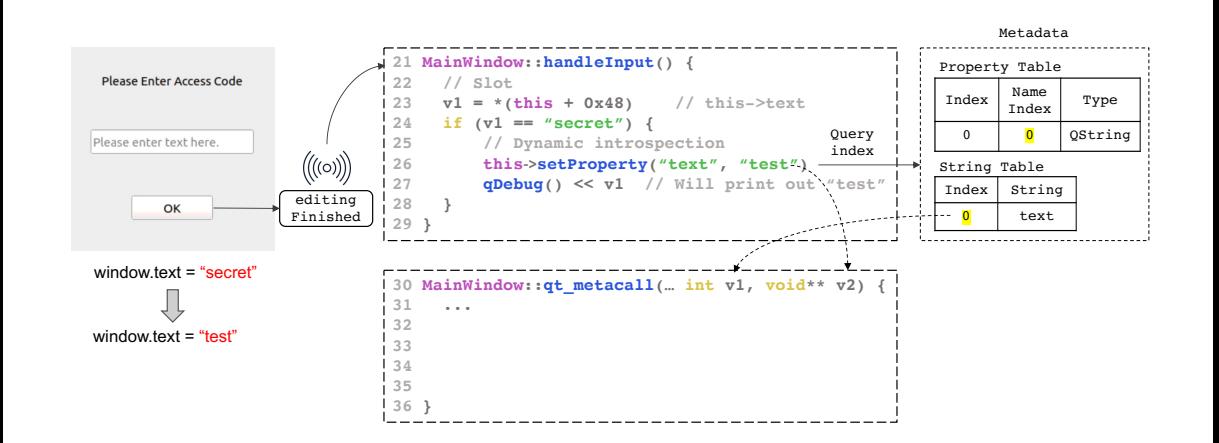

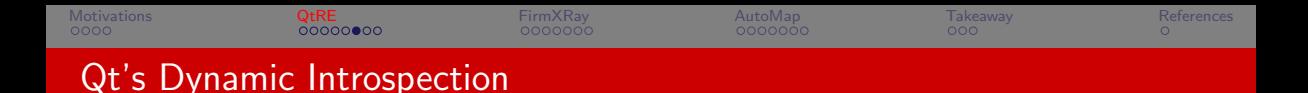

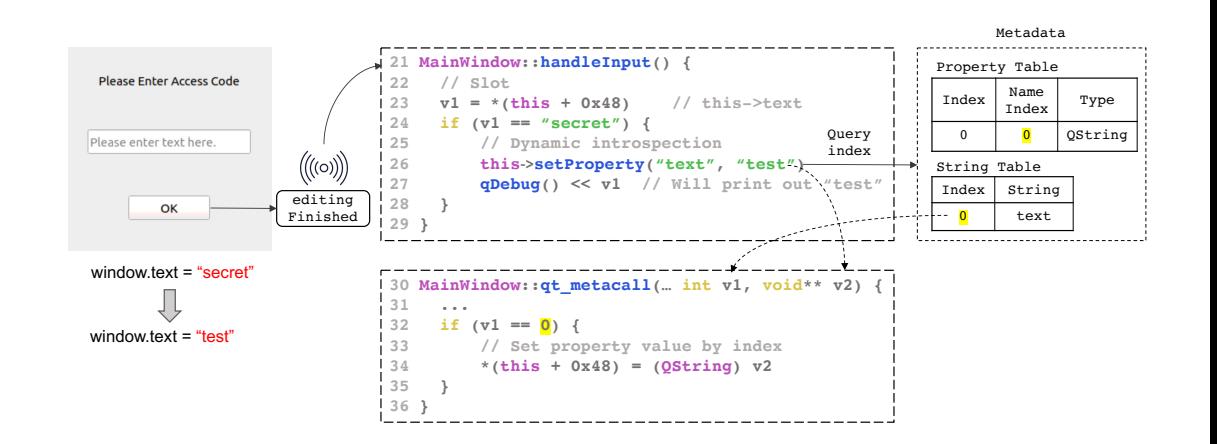

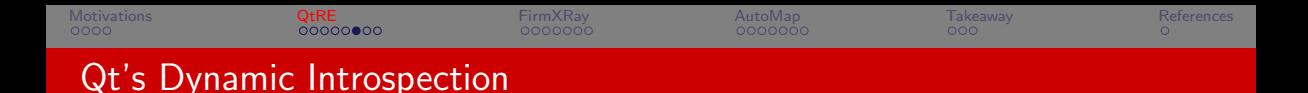

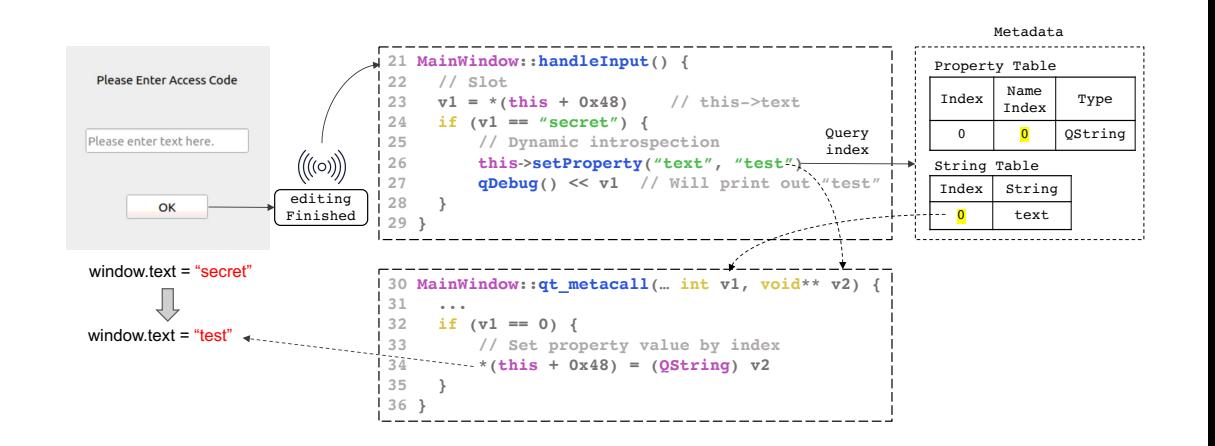

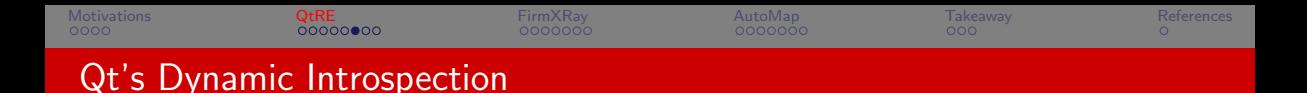

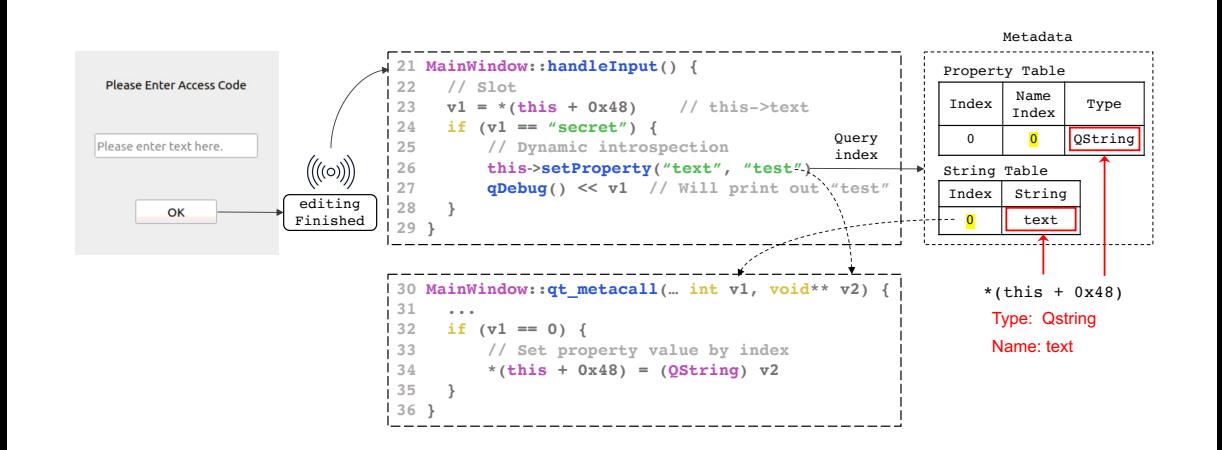

[Motivations](#page-1-0) [QtRE](#page-24-0) [FirmXRay](#page-66-0) [AutoMap](#page-98-0) [Takeaway](#page-124-0) [References](#page-131-0) Application: Egg Hunt in Tesla Infotainment

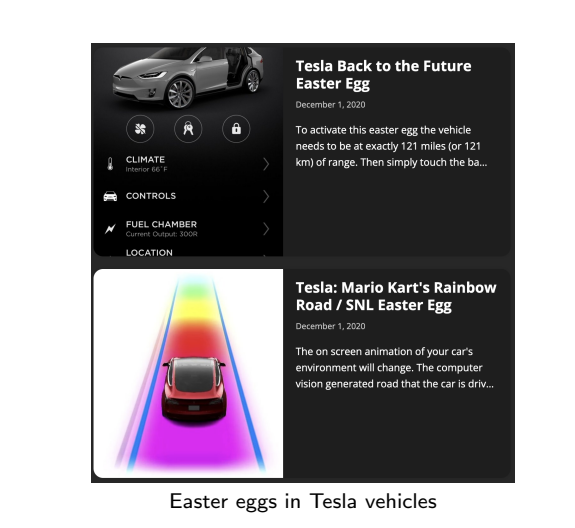

[Motivations](#page-1-0) [QtRE](#page-24-0) [FirmXRay](#page-66-0) [AutoMap](#page-98-0) [Takeaway](#page-124-0) [References](#page-131-0)

# Application: Egg Hunt in Tesla Infotainment

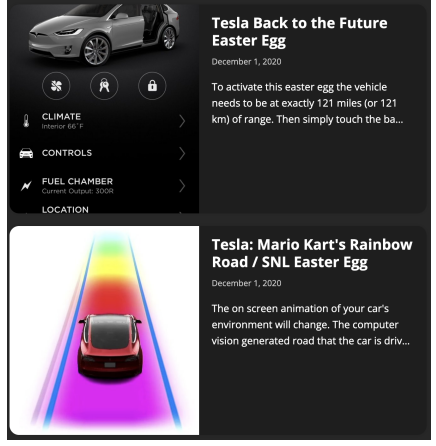

- $\blacktriangleright$  Do they raise security concerns?
- $\blacktriangleright$  How to systematically identify them?

Easter eggs in Tesla vehicles

[Motivations](#page-1-0) [QtRE](#page-24-0) [FirmXRay](#page-66-0) [AutoMap](#page-98-0) [Takeaway](#page-124-0) [References](#page-131-0)

# Application: Egg Hunt in Tesla Infotainment

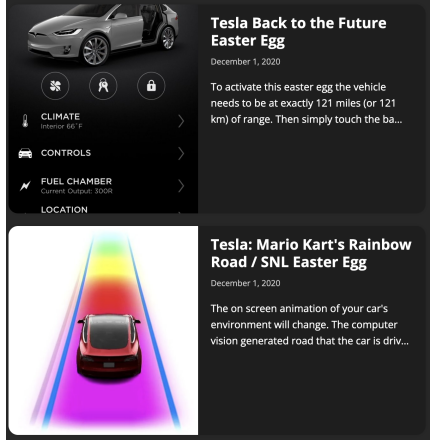

- $\blacktriangleright$  Do they raise security concerns?
- ▶ How to systematically identify them?
	- $\blacktriangleright$  Coverage-based fuzzing (emulation required)
	- ▶ Input validation analysis on Qt binaries

# [Motivations](#page-1-0) [QtRE](#page-24-0) [FirmXRay](#page-66-0) [AutoMap](#page-98-0) [Takeaway](#page-124-0) [References](#page-131-0) Application: Egg Hunt in Tesla Infotainment

#### Experiment Setup

- $\blacktriangleright$  Use input validation analysis to extract hidden commands from Tesla firmware
- $\blacktriangleright$  Identify user input variables from the recovered Qt symbols
- ▶ Analyze the recovered Qt control flow

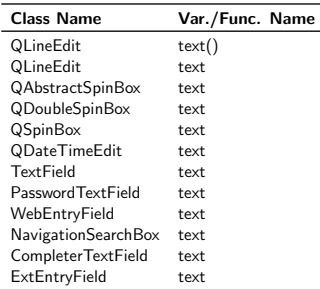

Table: Identified user input variables.

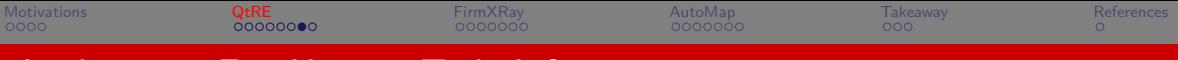

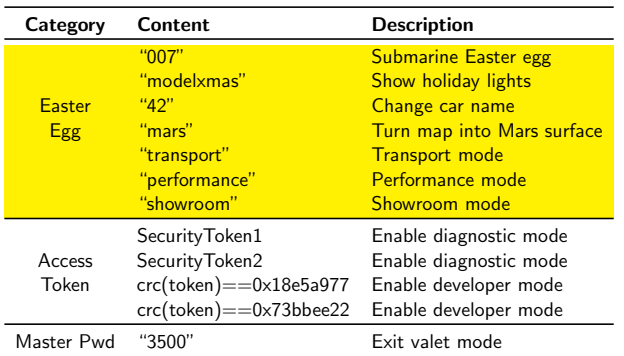

Table: Hidden commands from Tesla firmware.

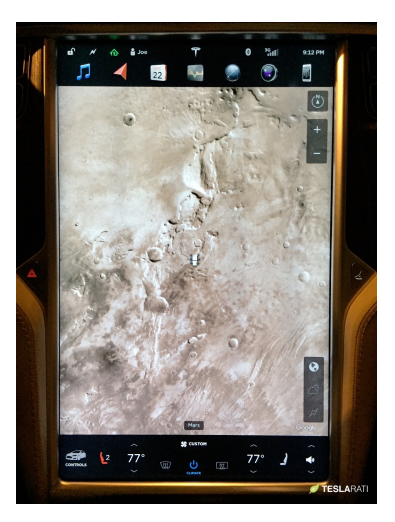

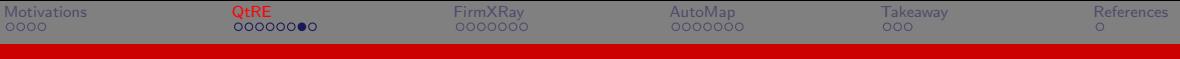

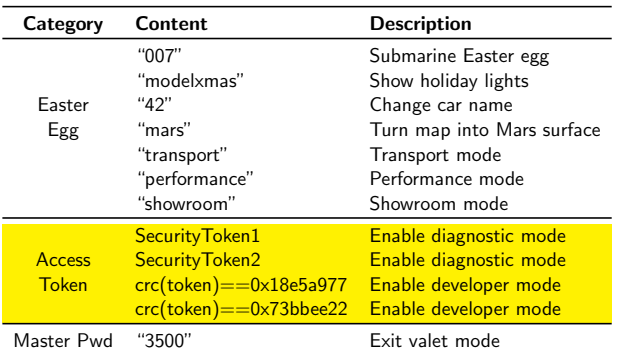

Table: Hidden commands from Tesla firmware.

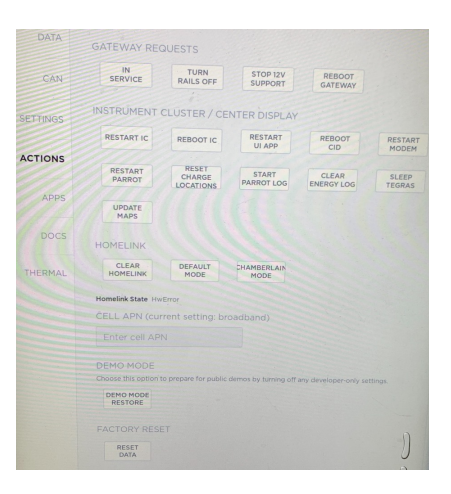

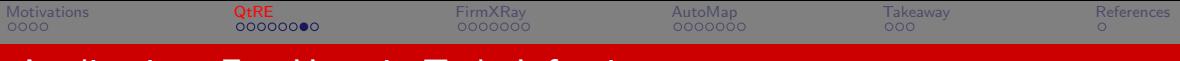

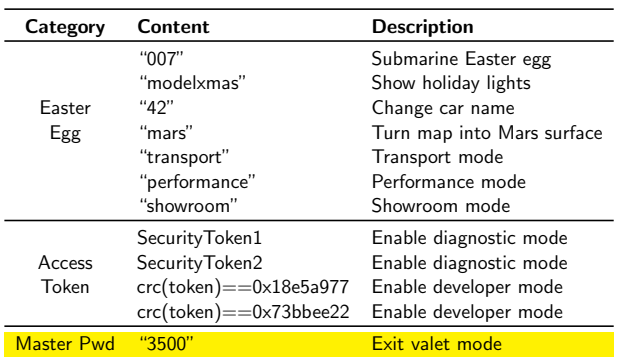

Table: Hidden commands from Tesla firmware.

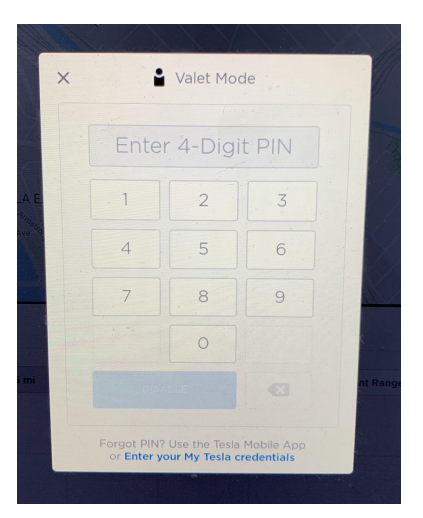

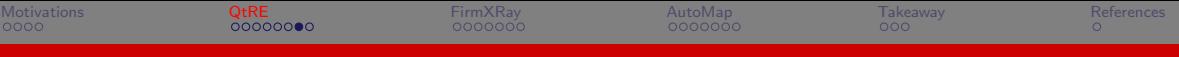

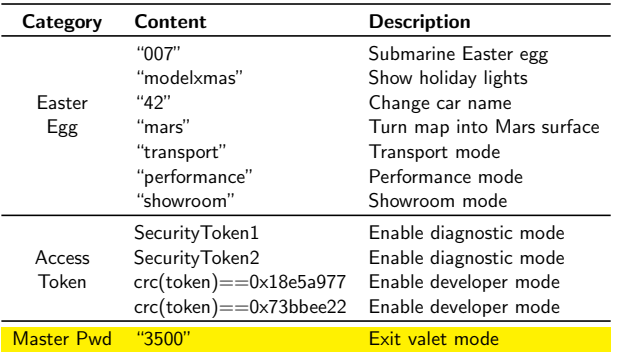

Table: Hidden commands from Tesla firmware.

#### **Disclosure**

The Tesla security team acknowledged our findings in 2022/4 and have eliminated the feasible paths for exploiting these hidden commands in the latest firmware.

[Motivations](#page-1-0) [QtRE](#page-24-0) [FirmXRay](#page-66-0) [AutoMap](#page-98-0) [Takeaway](#page-124-0) [References](#page-131-0) QtRE [USENIX Security'23]

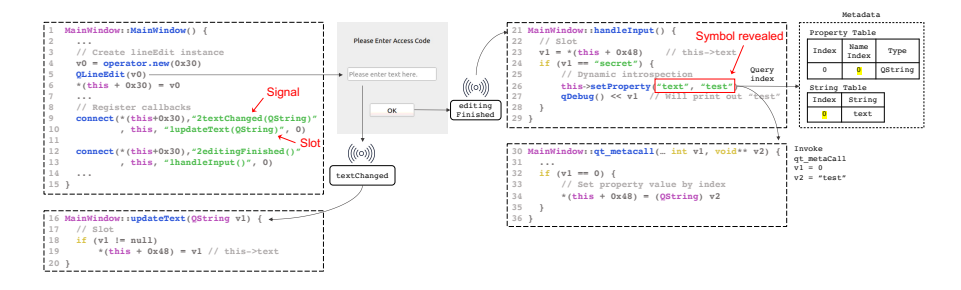

#### $Q<sub>TRE</sub>$

▶ A static analysis tool that leverages Qt's unique insights for function callback and symbol recovery

[Motivations](#page-1-0) [QtRE](#page-24-0) [FirmXRay](#page-66-0) [AutoMap](#page-98-0) [Takeaway](#page-124-0) [References](#page-131-0) QtRE [USENIX Security'23]

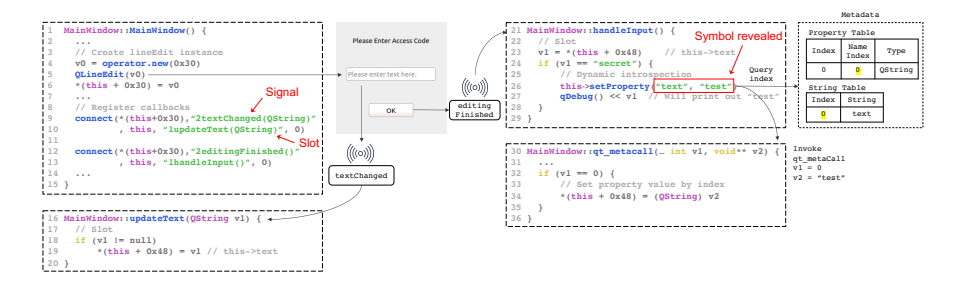

### $Q<sub>TRE</sub>$

- ▶ A static analysis tool that leverages Qt's unique insights for function callback and symbol recovery
- $\blacktriangleright$  It additionally recovered (based on GHIDRA) 10,867 callbacks and 24,973 symbols among 123 binaries

[Motivations](#page-1-0) [QtRE](#page-24-0) [FirmXRay](#page-66-0) [AutoMap](#page-98-0) [Takeaway](#page-124-0) [References](#page-131-0) QtRE [USENIX Security'23]

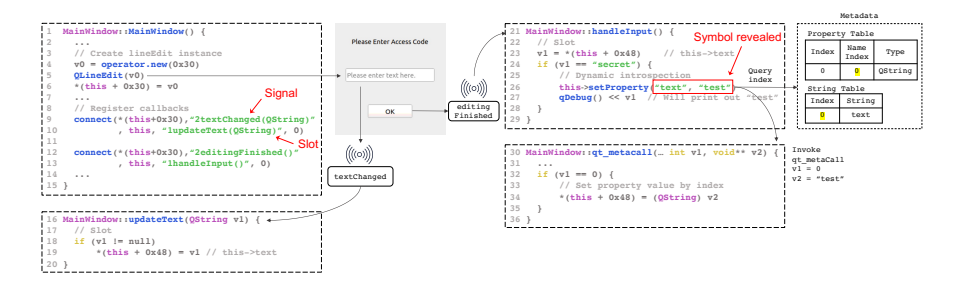

### $Q<sub>T</sub>RE$

- ▶ A static analysis tool that leverages Qt's unique insights for function callback and symbol recovery
- $\blacktriangleright$  It additionally recovered (based on GHIDRA) 10,867 callbacks and 24,973 symbols among 123 binaries
- $\triangleright$  We demonstrate an application of input validation analysis with  $QTRE$ , and extracted 12 unique hidden commands five new to the public.

The source code will be released at <https://github.com/OSUSecLab/QtRE>.

<span id="page-66-0"></span>[Motivations](#page-1-0) [QtRE](#page-24-0) [FirmXRay](#page-66-0) [AutoMap](#page-98-0) [Takeaway](#page-124-0) [References](#page-131-0)

# Bluetooth Low Energy

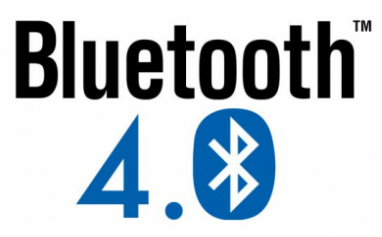

Low Energy

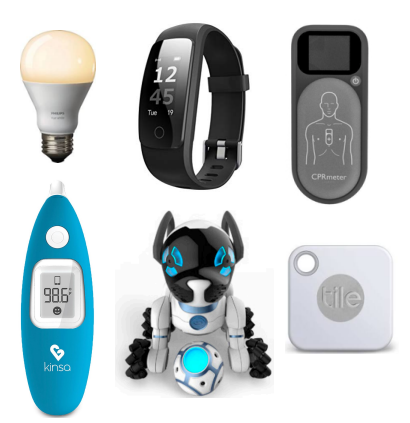

<span id="page-67-0"></span>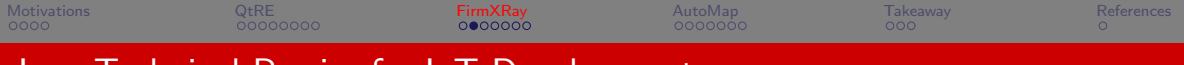

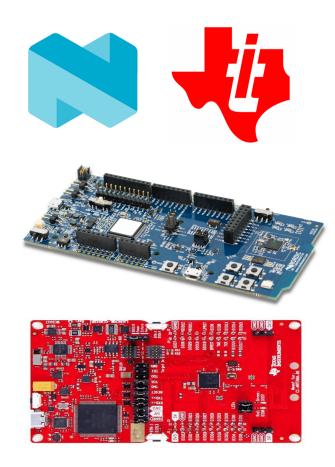

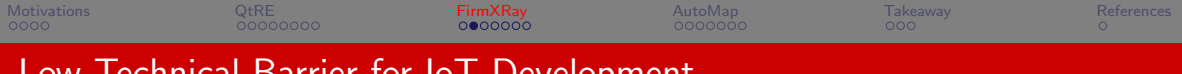

 $\sqrt{2}$ 

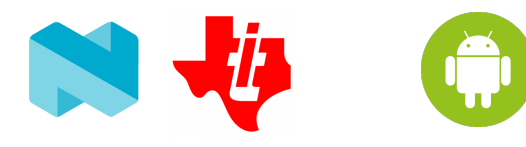

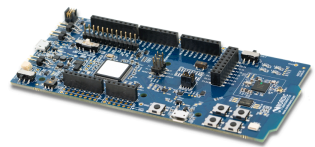

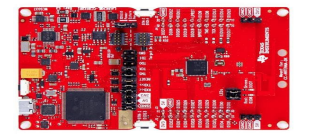

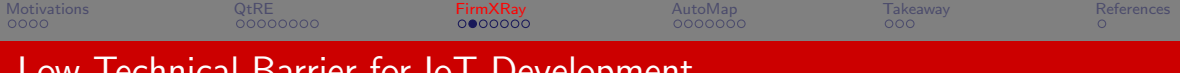

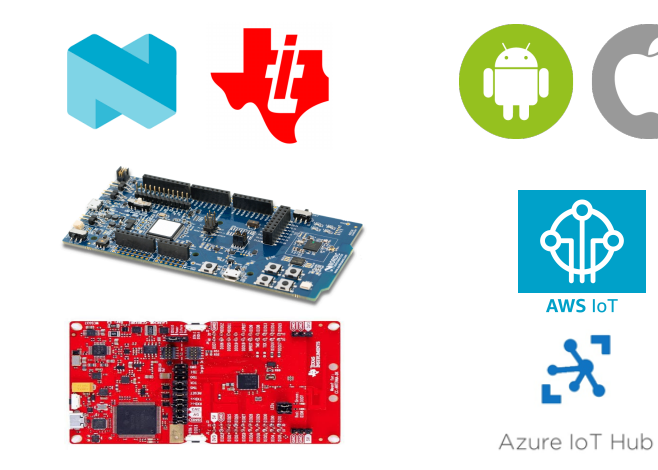

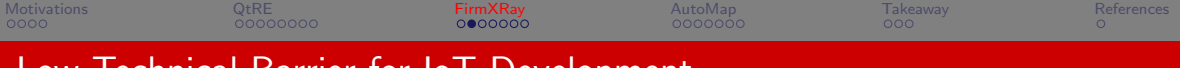

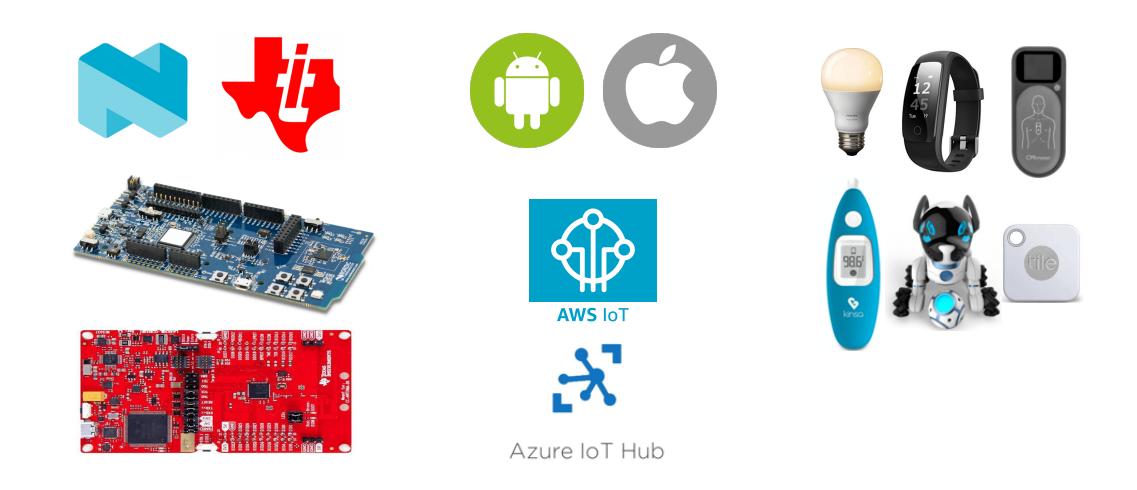

<span id="page-71-0"></span>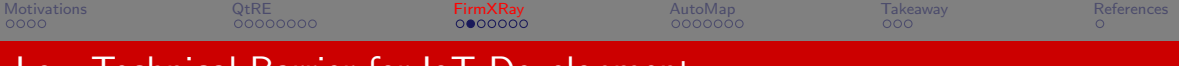

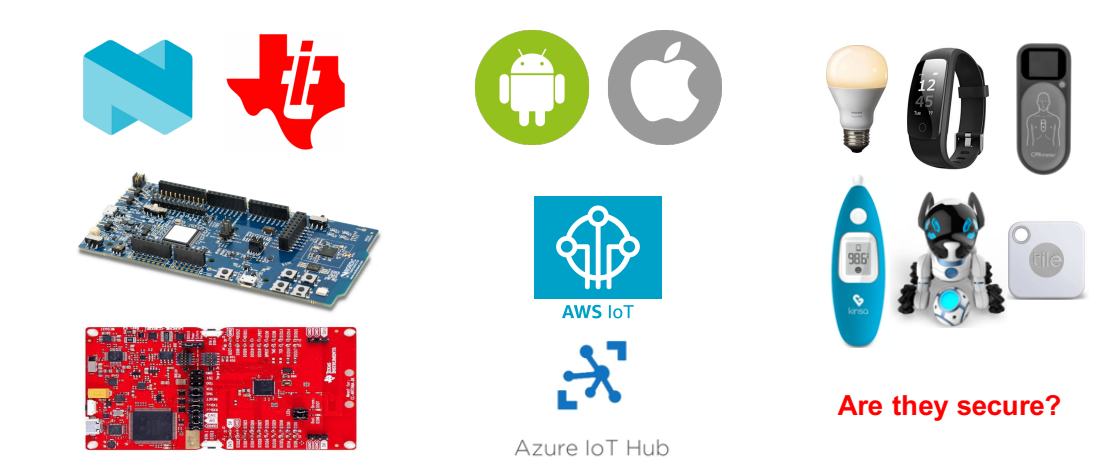
<span id="page-72-0"></span>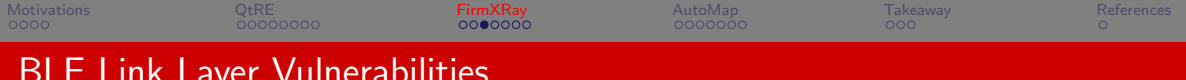

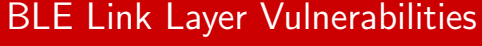

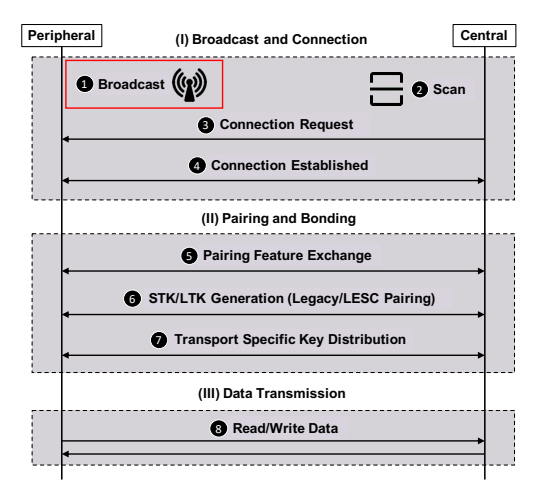

**4 Identity Tracking.** Configure static MAC address during broadcast [\[DPCM16\]](#page-131-1).

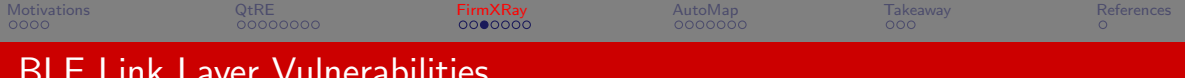

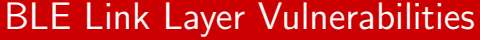

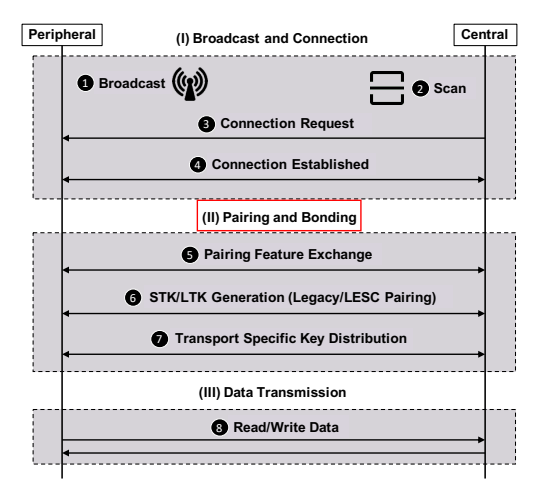

- **4 Identity Tracking.** Configure static MAC address during broadcast [\[DPCM16\]](#page-131-1).
- **2** Active MITM. Just Works is adopted as the pairing method.

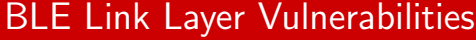

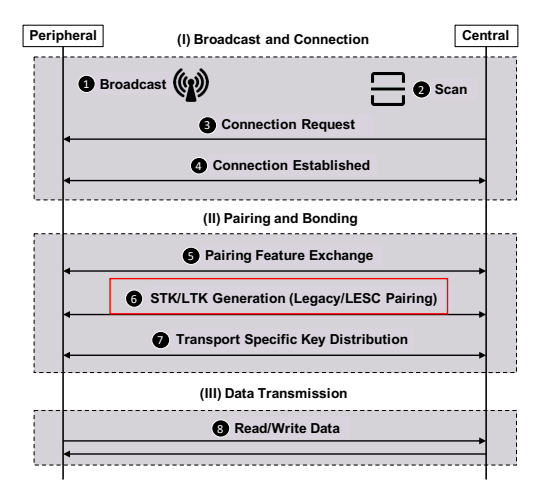

- **4 Identity Tracking.** Configure static MAC address during broadcast [\[DPCM16\]](#page-131-1).
- Active MITM. Just Works is adopted as the pairing method.
- **3** Passive MITM. Legacy pairing is used during key exchange [\[ble14\]](#page-131-2).

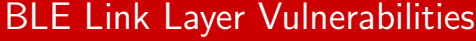

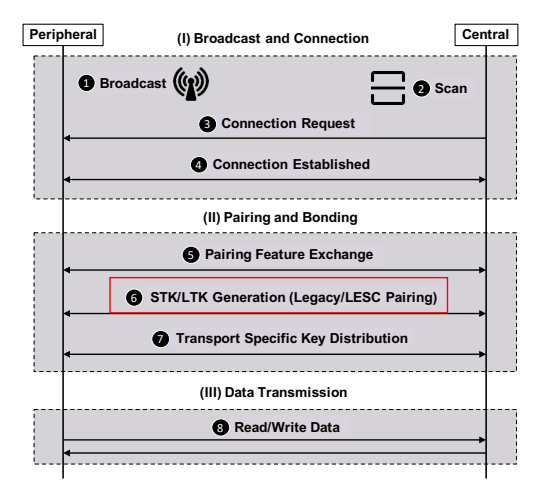

- **4 Identity Tracking.** Configure static MAC address during broadcast [\[DPCM16\]](#page-131-1).
- Active MITM. Just Works is adopted as the pairing method.
- Passive MITM. Legacy pairing is used during key exchange [\[ble14\]](#page-131-2).

## Identification

- **4** Traffic analysis
- **2** Mobile app analysis

<span id="page-76-0"></span>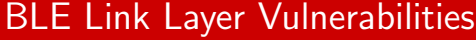

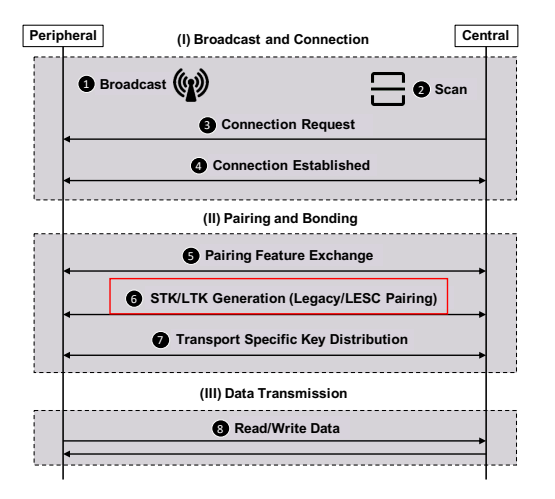

- **4 Identity Tracking.** Configure static MAC address during broadcast [\[DPCM16\]](#page-131-1).
- Active MITM. Just Works is adopted as the pairing method.
- Passive MITM. Legacy pairing is used during key exchange [\[ble14\]](#page-131-2).

### **Identification**

- **4** Traffic analysis
- **2** Mobile app analysis
- **3** Firmware analysis

# <span id="page-77-0"></span>An Example of a Just Works Pairing Vulnerability

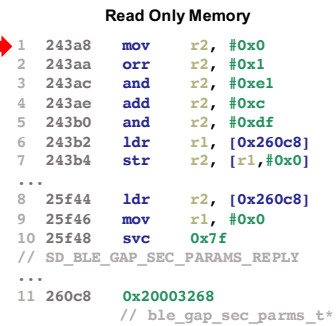

### **Register Values**

$$
r1 = 0x0
$$
  

$$
r2 = 0x0
$$

# An Example of a Just Works Pairing Vulnerability

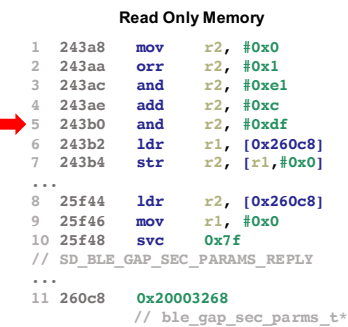

### **Register Values**

$$
r1 = 0x0
$$
  

$$
r2 = 0xD
$$

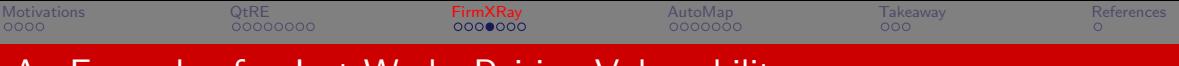

# An Example of a Just Works Pairing Vulnerability

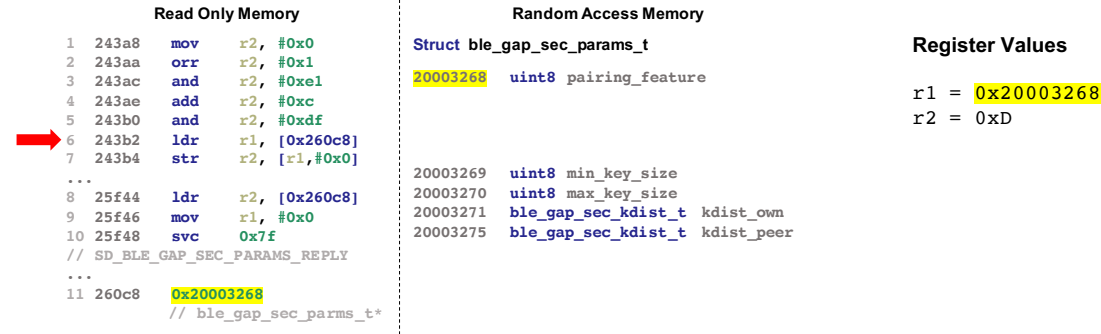

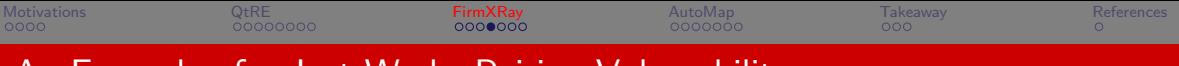

# An Example of a Just Works Pairing Vulnerability

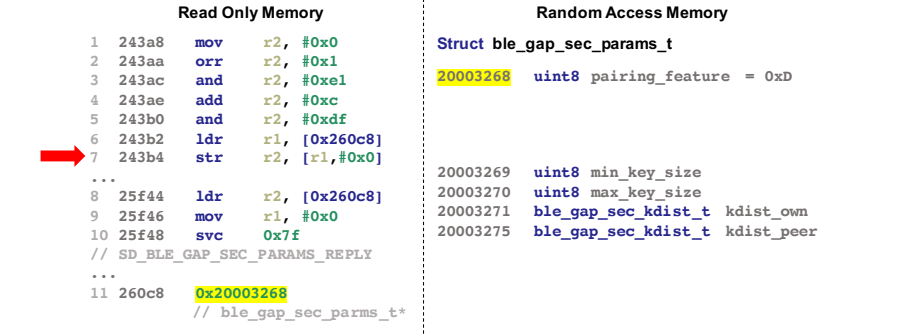

**Register Values**  $r1 = 0x20003268$  $r2 = 0xD$ 

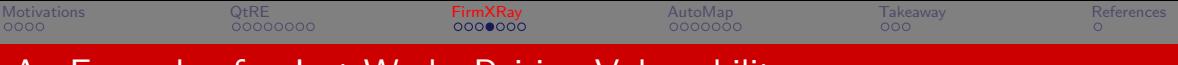

# An Example of a Just Works Pairing Vulnerability

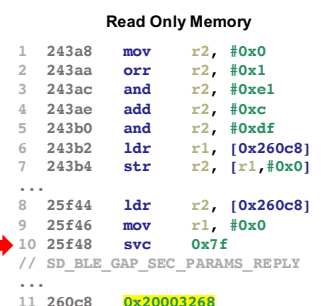

**// ble\_gap\_sec\_parms\_t\***

### **Read Only Memory Random Access Memory**

**Struct ble\_gap\_sec\_params\_t Register Values**

**20003268 uint8 pairing\_feature = 0xD**

**20003269 uint8 min\_key\_size 20003270 uint8 max\_key\_size ble** gap sec kdist t kdist own **20003275 ble\_gap\_sec\_kdist\_t kdist\_peer**

 $r1 = 0x0$  $r2 = 0x20003268$ 

# An Example of a Just Works Pairing Vulnerability

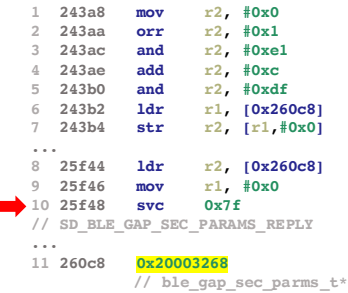

### **Read Only Memory Random Access Memory**

**Struct ble\_gap\_sec\_params\_t**

**20003268 uint8 pairing\_feature = 0xD**

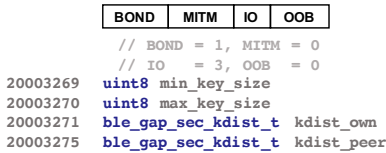

### **Register Values**

 $r1 = 0x0$  $r2 = 0x20003268$ 

# An Example of a Just Works Pairing Vulnerability

### Correct Firmware Disassembling

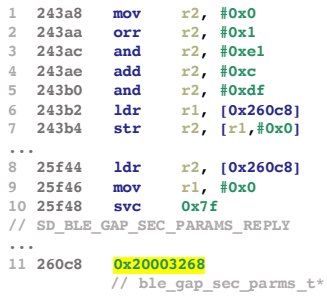

### **Read Only Memory Random Access Memory**

**Struct ble\_gap\_sec\_params\_t**

**20003268 uint8 pairing\_feature = 0xD**

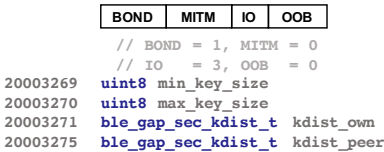

### **Register Values**

 $r1 = 0x0$  $r2 = 0x20003268$ 

# An Example of a Just Works Pairing Vulnerability

Correct Firmware Disassembling Recognize data structures

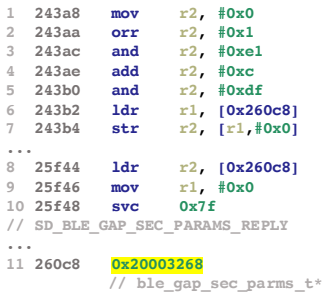

### **Read Only Memory Random Access Memory**

**Struct ble\_gap\_sec\_params\_t**

**20003268 uint8 pairing\_feature = 0xD**

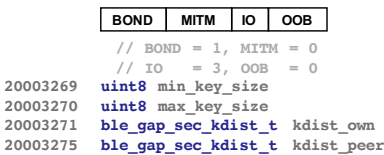

### **Register Values**

```
r1 = 0x0r2 = 0x20003268
```
<span id="page-85-0"></span>[Motivations](#page-1-0) [QtRE](#page-24-0) [FirmXRay](#page-66-0) [AutoMap](#page-98-0) [Takeaway](#page-124-0) [References](#page-131-0) An Example of a Just Works Pairing Vulnerability **Read Only Memory Random Access Memory 1 243a8 mov r2, #0x0 2 243aa orr r2, #0x1 3 243ac and r2, #0xe1 4 243ae add r2, #0xc 5 243b0 and r2, #0xdf 6 243b2 ldr r1, [0x260c8] 7 243b4 str r2, [r1,#0x0] ... 20003268 uint8 pairing\_feature = 0xD // BOND = 1, MITM = 0 // IO = 3, OOB = 0 20003269 uint8 min\_key\_size 20003270 uint8 max\_key\_size Struct ble\_gap\_sec\_params\_t BOND MITM IO OOB Register Values**  $r1 = 0x0$  $r2 = 0x20003268$ Correct Firmware Disassembling The Recognize data structures The Value computation

**ble** qap sec kdist t kdist own **20003275 ble\_gap\_sec\_kdist\_t kdist\_peer**

**8 25f44 ldr r2, [0x260c8] 9 25f46 mov r1, #0x0 10 25f48 svc 0x7f // SD\_BLE\_GAP\_SEC\_PARAMS\_REPLY**

**// ble\_gap\_sec\_parms\_t\***

**11 260c8 0x20003268**

**...**

16 / 28

<span id="page-86-0"></span>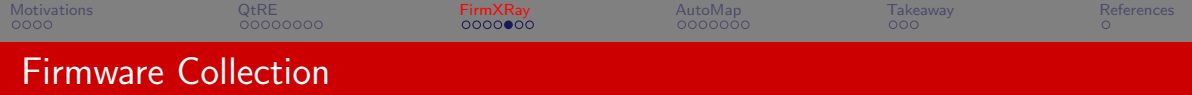

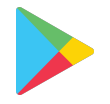

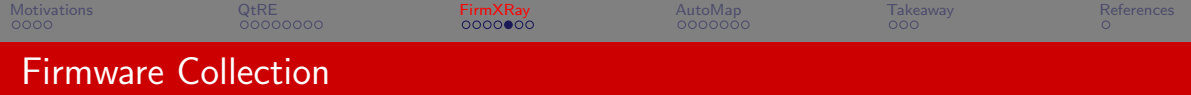

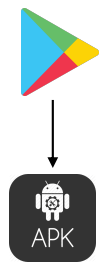

**2M** Free Apps

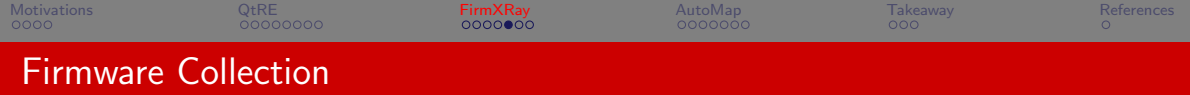

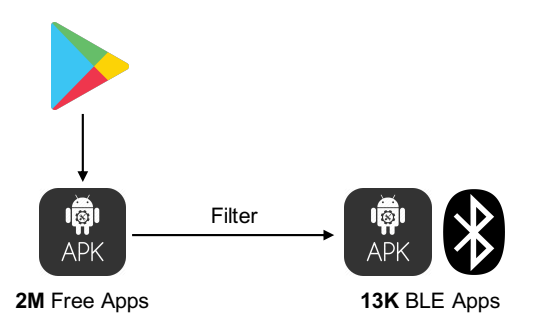

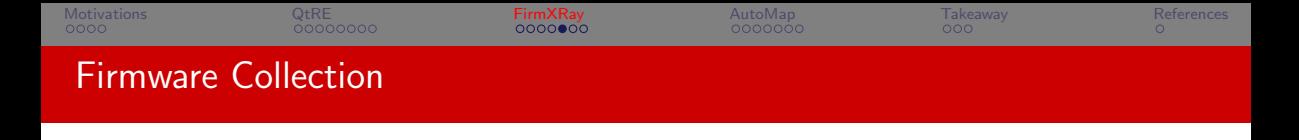

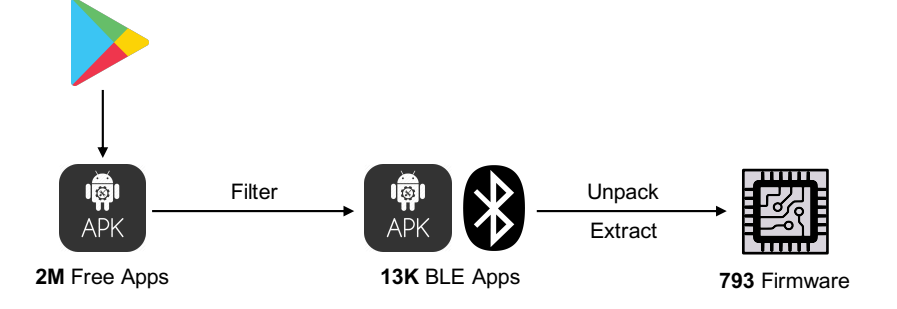

<span id="page-90-0"></span>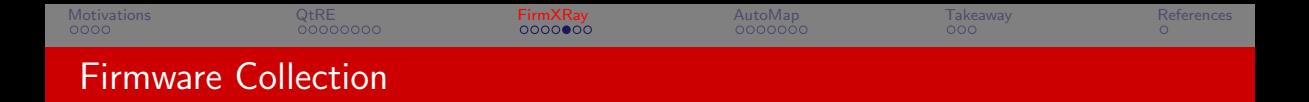

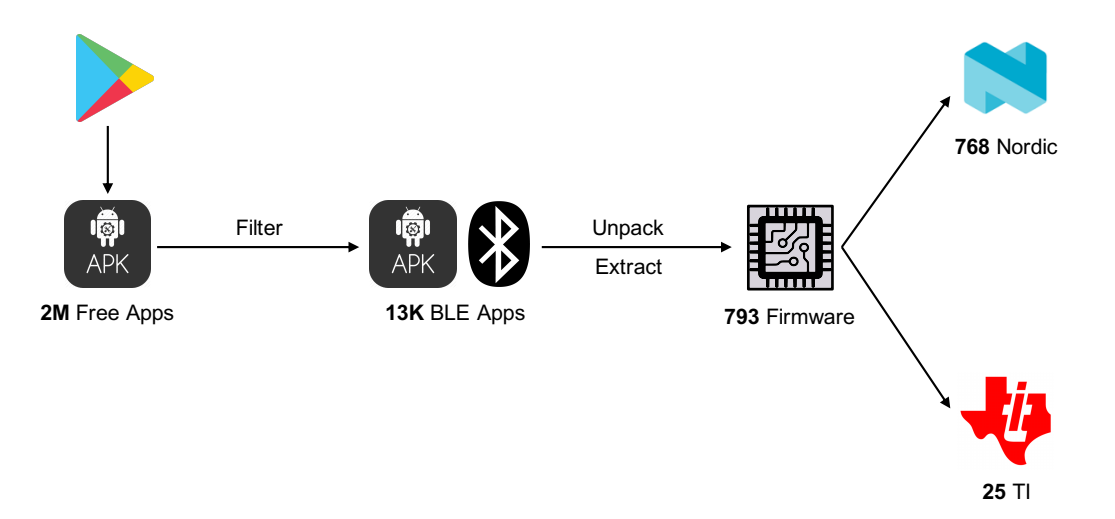

<span id="page-91-0"></span>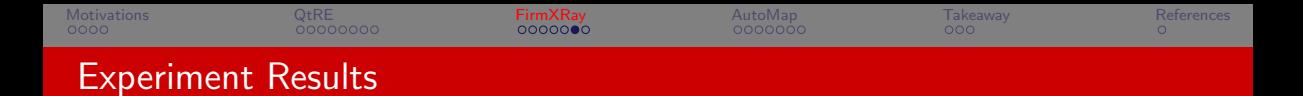

## Identity Tracking Vulnerability Identification

Among the 538 devices, nearly all of them (98.1%) have configured random static addresses that do not change periodically.

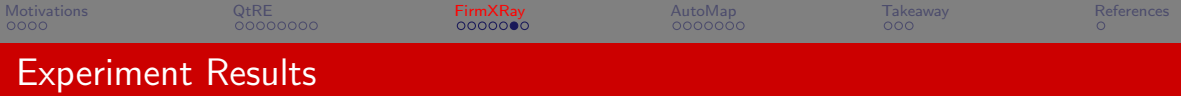

## Identity Tracking Vulnerability Identification

Among the 538 devices, nearly all of them (98.1%) have configured random static addresses that do not change periodically.

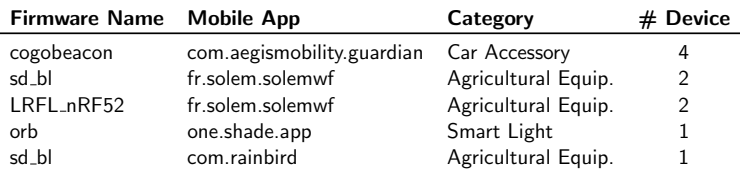

Table: Firmware using private MAC address.

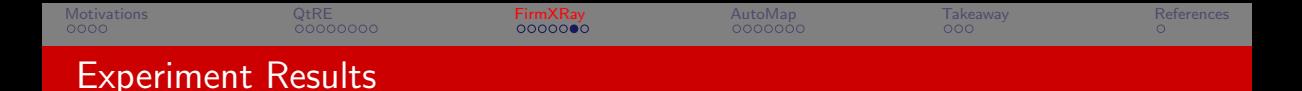

## Active MITM Vulnerability Identification

385 (71.5%) devices use Just Works pairing, which essentially does not provide any protection against active MITM attacks at the BLE link layer.

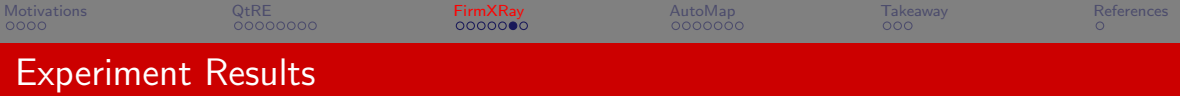

## Active MITM Vulnerability Identification

385 (71.5%) devices use Just Works pairing, which essentially does not provide any protection against active MITM attacks at the BLE link layer.

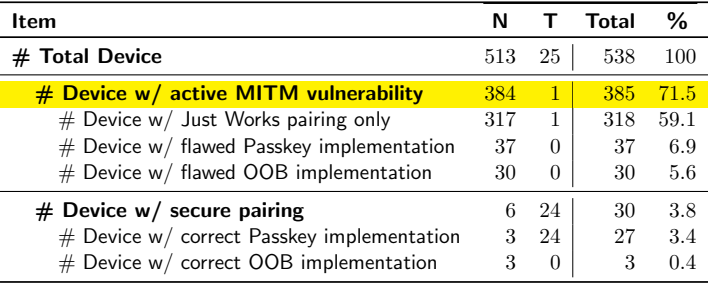

Table: Pairing configurations of devices (N:Nordic, T:TI).

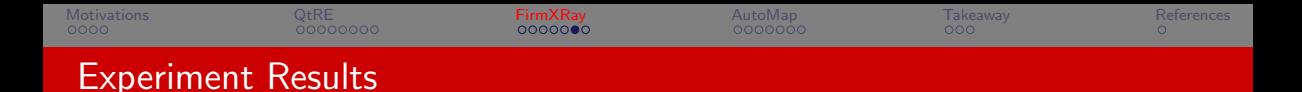

## Passive MITM Vulnerability Identification

98.5% of the devices fail to enforce LESC pairing, and thus they can be vulnerable to passive MITM attacks if there is no application-layer encryption.

<span id="page-96-0"></span>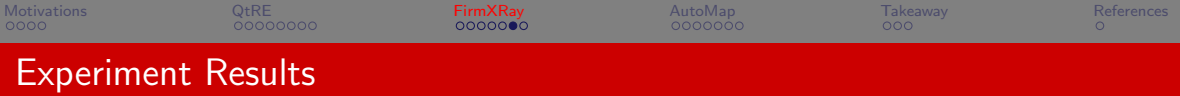

## Passive MITM Vulnerability Identification

98.5% of the devices fail to enforce LESC pairing, and thus they can be vulnerable to passive MITM attacks if there is no application-layer encryption.

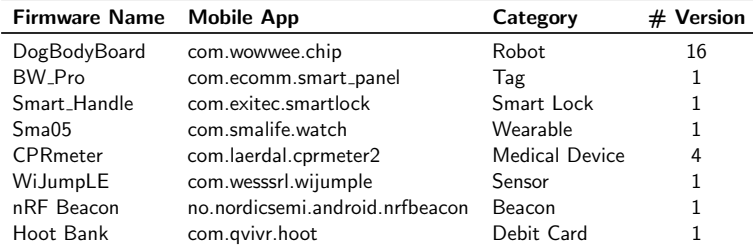

Table: Firmware that enforce LESC pairing.

<span id="page-97-0"></span>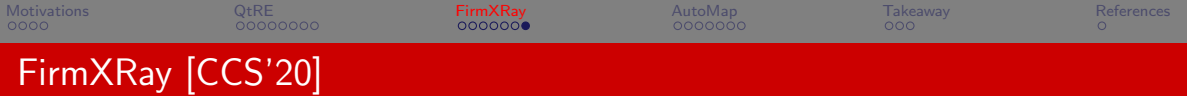

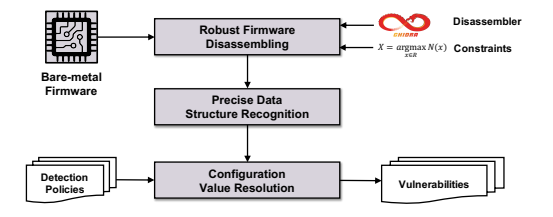

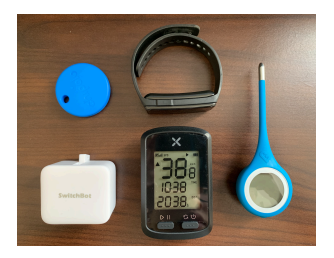

## **FIRMXRAY**

- ▶ A static analysis tool based on Ghidra for detecting BLE link layer vulnerabilities from bare-metal firmware.
- ▶ A scalable approach to efficiently collect bare-metal firmware images from only mobile apps.
- ▶ Vulnerability discovery and attack case studies.

The source code is available at <https://github.com/OSUSecLab/FirmXRay>.

<span id="page-98-0"></span>[Motivations](#page-1-0) [QtRE](#page-24-0) [FirmXRay](#page-66-0) [AutoMap](#page-98-0) [Takeaway](#page-124-0) [References](#page-131-0) Microcontroller Unit (MCU)

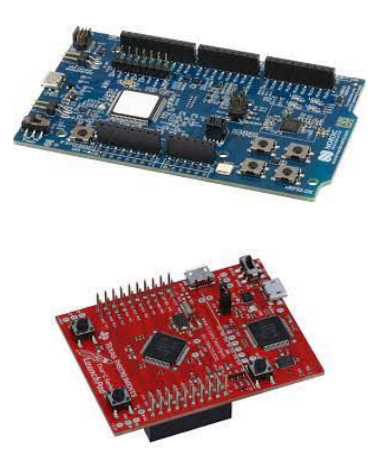

- $\blacktriangleright$  The chip inside the board
- ▶ Ubiquitous (e.g., drone, smart light bulb)

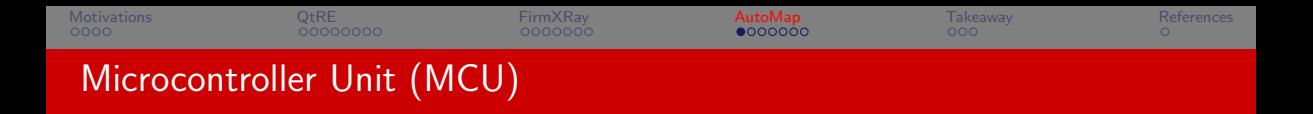

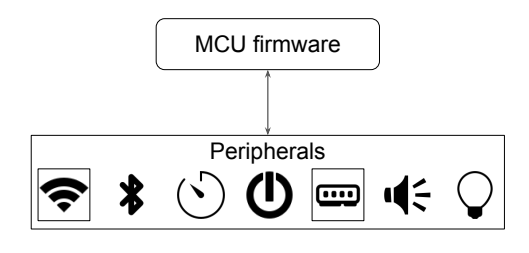

- $\blacktriangleright$  Peripherals are inside the provided board
- ▶ Firmware controls peripherals through peripheral registers
- ▶ Peripheral executes firmware through the corresponding interrupt

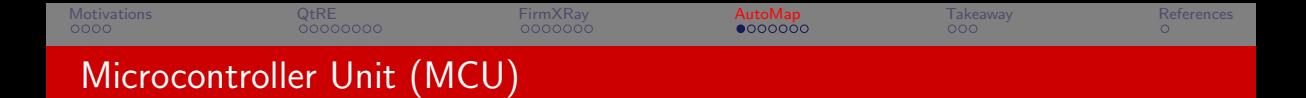

## MCU Firmware Vulnerabilities

- **4** Memory corruption
- **2** Privacy leakage
- **3** Peripheral malfunctioning

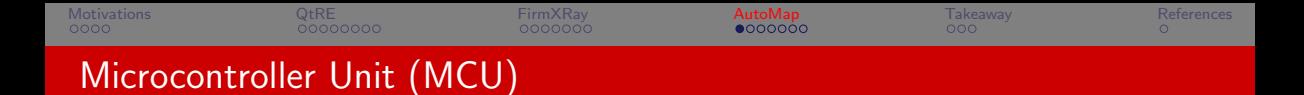

### MCU Firmware Vulnerabilities

- **4** Memory corruption
- **2** Privacy leakage
- **3** Peripheral malfunctioning

## Firmware Analysis

- **4 Hardware-in-the-loop.** Testing firmware with hardware
- **2** Re-hosting. Emulating firmware without hardware

<span id="page-102-0"></span>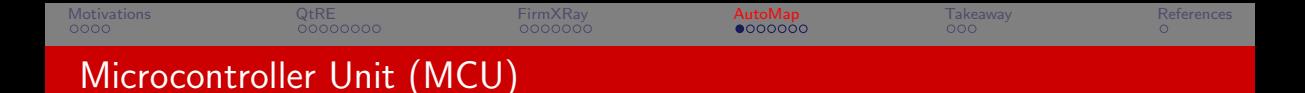

### MCU Firmware Vulnerabilities

- **4** Memory corruption
- **2** Privacy leakage
- **3** Peripheral malfunctioning

## Firmware Analysis

- **4 Hardware-in-the-loop.** Testing firmware with hardware
- **2** Re-hosting. Emulating firmware without hardware

Common Challenge Modeling Peripheral Processing

<span id="page-103-0"></span>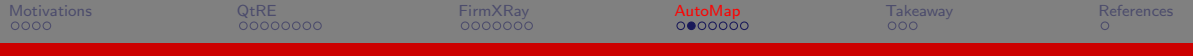

**Execution just based on the firmware code**

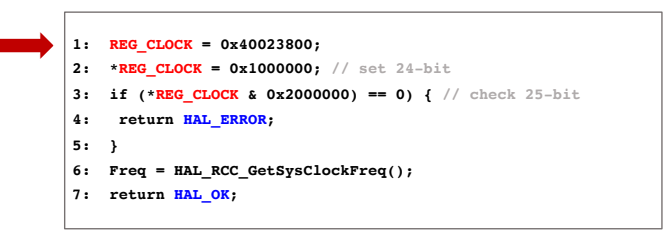

**[REG\_CLOCK] 0x40023800 = <uninitialized>**

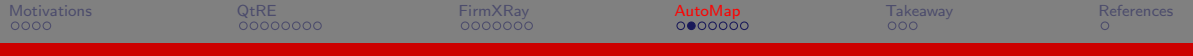

**Execution just based on the firmware code**

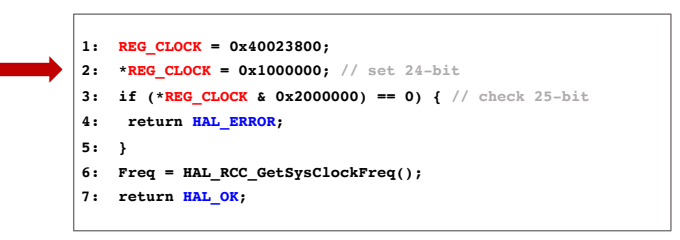

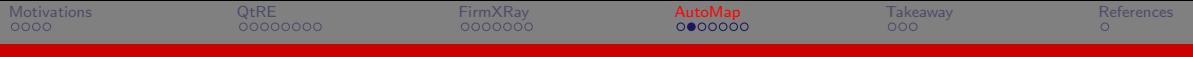

**Execution just based on the firmware code**

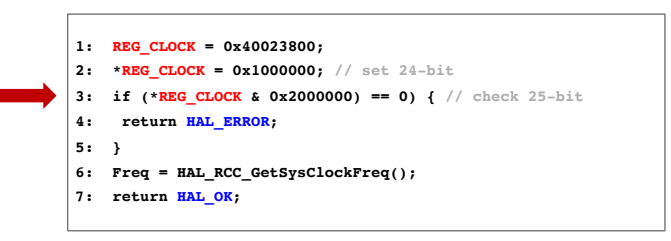

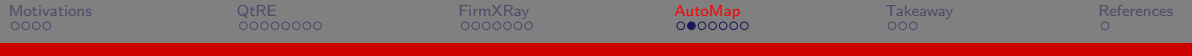

**Execution just based on the firmware code**

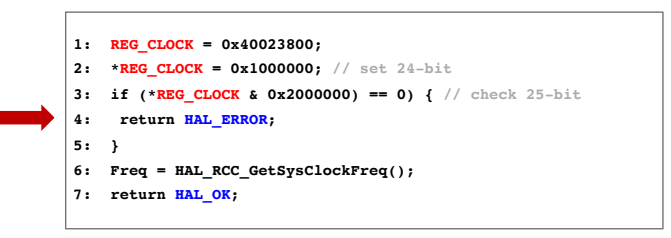

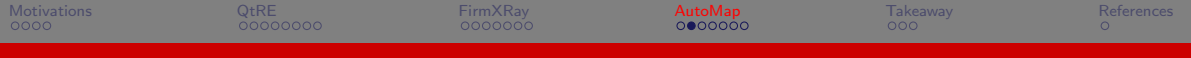

### **Execution on real MCU hardware**

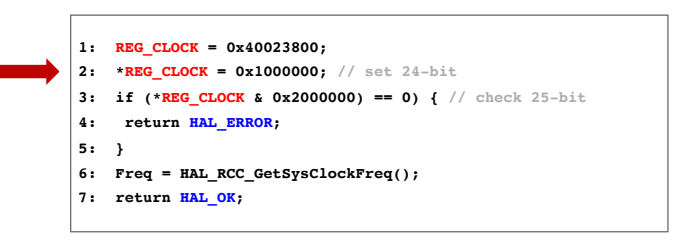
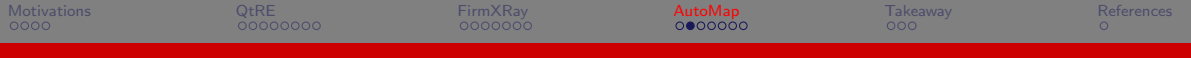

# An Example of Processing a Peripheral Register

#### **Execution on real MCU hardware**

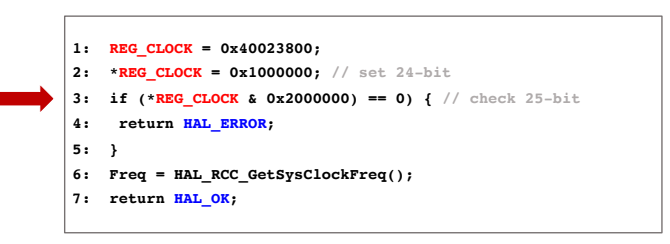

**[REG\_CLOCK] 0x40023800 = 0x3000000**

<span id="page-109-0"></span>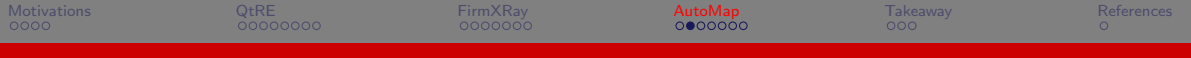

# An Example of Processing a Peripheral Register

#### **Execution on real MCU hardware**

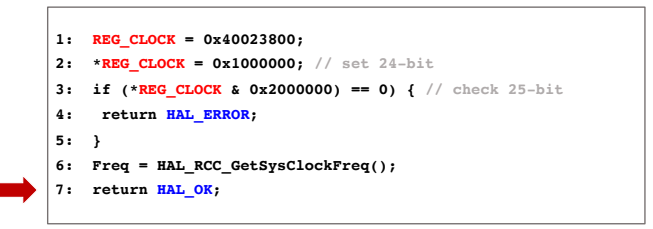

**[REG\_CLOCK] 0x40023800 = 0x3000000**

<span id="page-110-0"></span>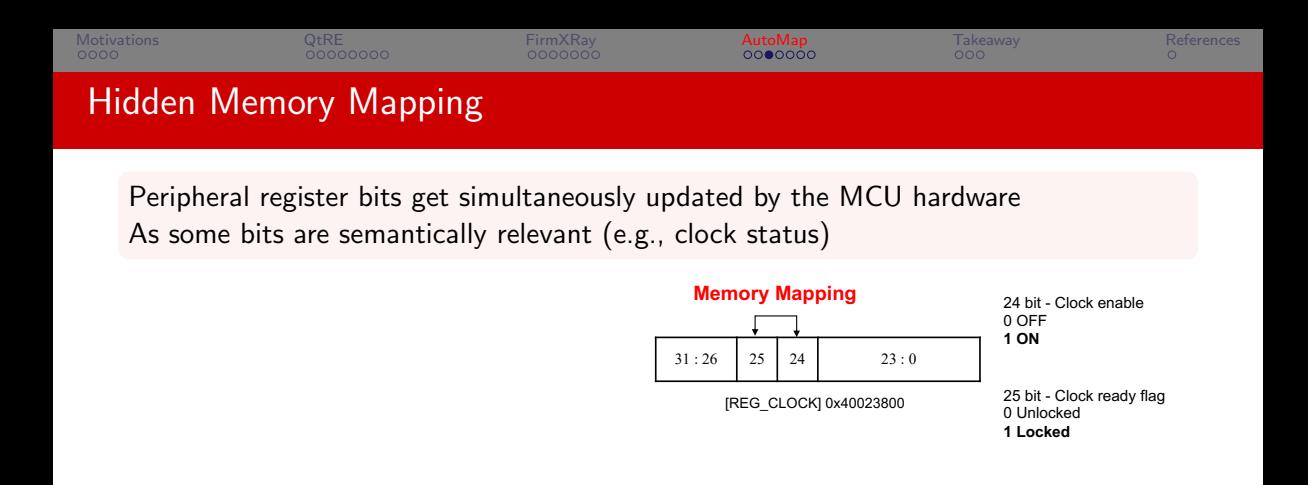

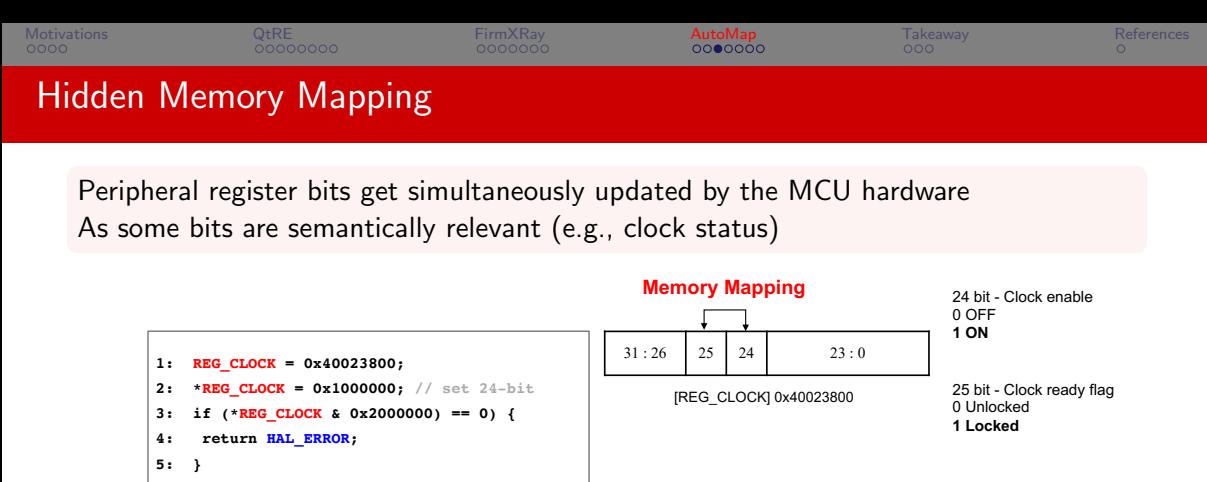

- **6: Freq = HAL\_RCC\_GetSysClockFreq();**
- **7: return HAL\_OK;**

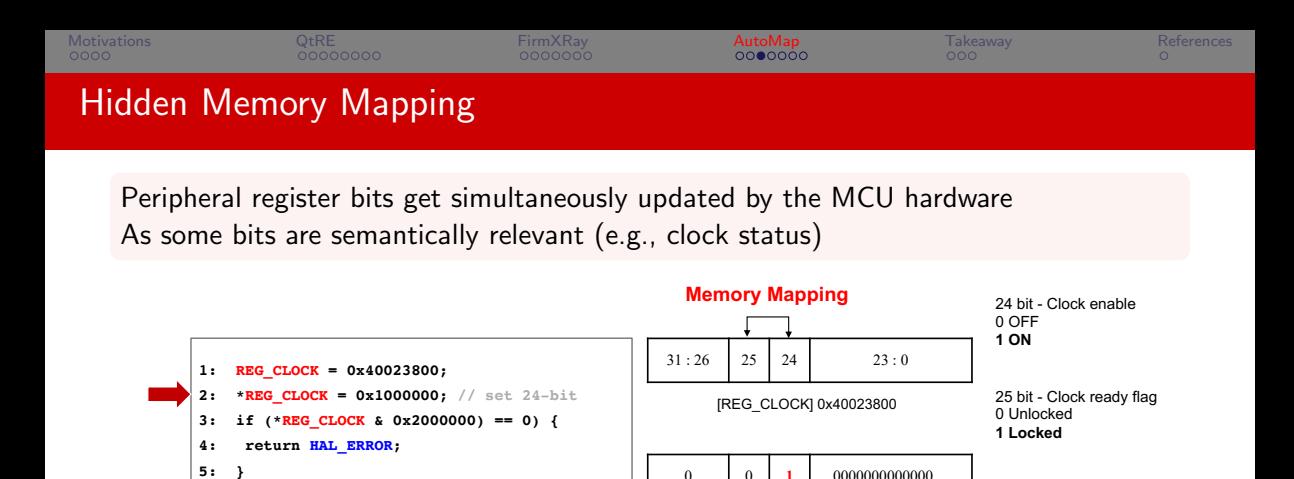

**0x1000000**

**6: Freq = HAL\_RCC\_GetSysClockFreq();**

**7: return HAL\_OK;**

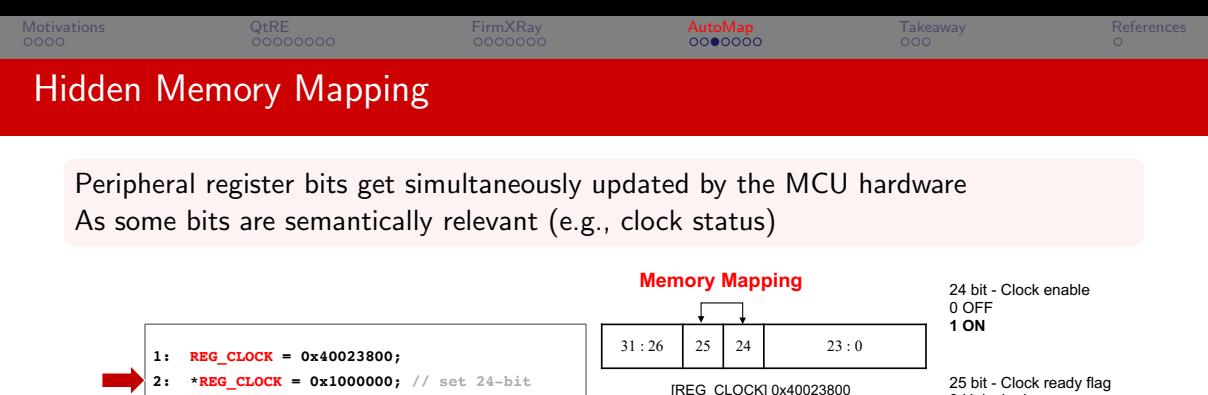

0 0 1 0000000000000 **0x1000000**

**0x3000000**

0 **1 1** 0000000000000…

**3: if (\*REG\_CLOCK & 0x2000000) == 0) {** 

**6: Freq = HAL\_RCC\_GetSysClockFreq();**

**4: return HAL\_ERROR;**

**7: return HAL\_OK;**

**5: }**

0 Unlocked **1 Locked**

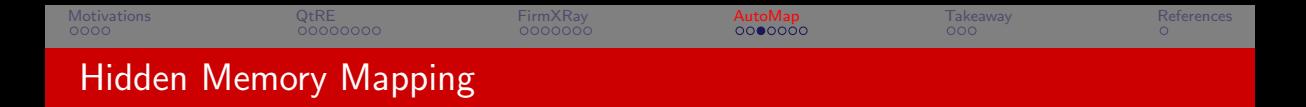

#### Root cause: Autonomous Peripheral Operation

Hardware feature in microcontroller architectures. The peripheral performs its operation without CPU intervention to save energy.

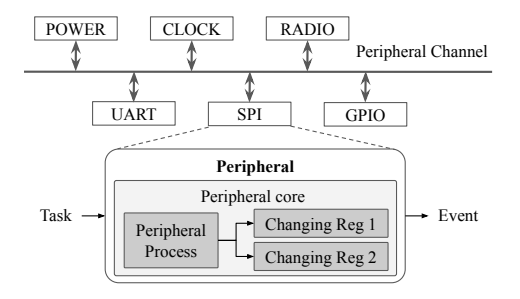

<span id="page-115-0"></span>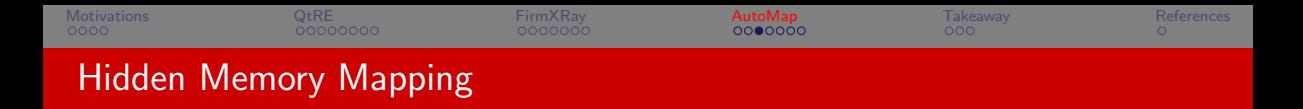

### Root cause: Autonomous Peripheral Operation

Hardware feature in microcontroller architectures. The peripheral performs its operation without CPU intervention to save energy.

#### **Bit 24 PLLRDY: Main PLL (PLL) clock ready flag Set by hardware to indicate that PLL is locked. 0: PLL unlocked 1: PLL locked**

#### **Bit 1 SBF: Standby flag**

**This bit is set by hardware and cleared only by a POR/PDR (power-on reset/power-down reset) or by setting the CSBF bit in the PWR\_CR register 0: Device has not been in Standby mode 1: Device has been in Standby mode**

<span id="page-116-0"></span>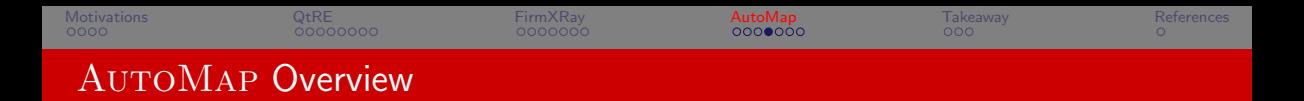

#### **Challenges**

- **4** Nearly infinite number of possible writes to peripheral registers
- **2** Cannot infer memory mappings from code-level
- **3** Dependency of peripheral register writes

### <span id="page-117-0"></span>**Challenges**

- **4** Nearly infinite number of possible writes to peripheral registers
- **2** Cannot infer memory mappings from code-level
- **3** Dependency of peripheral register writes

## **Solutions**

- **4** On-demand memory mapping inference
- **2** Differential memory introspection through hardware-in-the-loop
- **3** Memory context preparation by executing previous peripheral registers write intrusions

<span id="page-118-0"></span>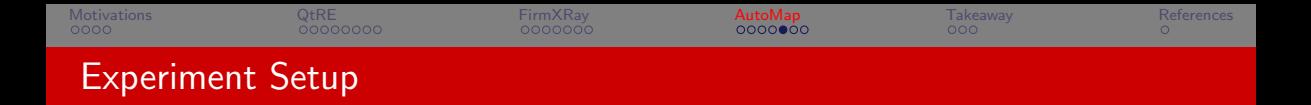

- ▶ Three MCUs
	- ▶ Nordic NRF52832
		- ▶ 41 example firmware included in SDK
	- ▶ STMicroelectronics STM32F103
		- $\triangleright$  5 real-world firmware from  $\mu$ EMU [\[ZGLZ21\]](#page-131-1)
	- ▶ STMicroelectronics STM32F429
		- ▶ 4 real-world firmware from  $\mu$ EMU [\[ZGLZ21\]](#page-131-1)

<span id="page-119-0"></span>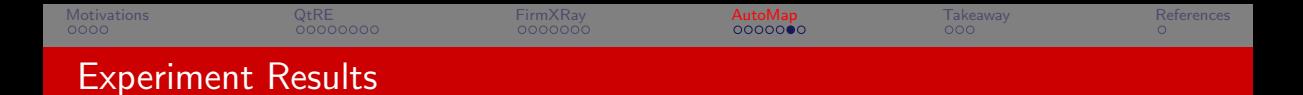

#### Identity Memory Mapping in Example Firmware

At least one memory mapping is discovered in every firmware. Even single register write can affect multiple other registers.

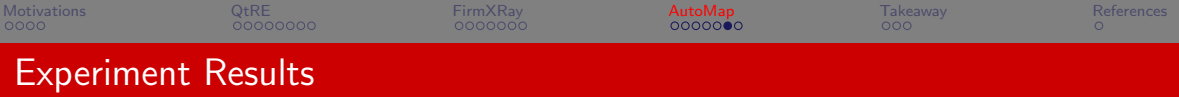

#### Identity Memory Mapping in Example Firmware

At least one memory mapping is discovered in every firmware. Even single register write can affect multiple other registers.

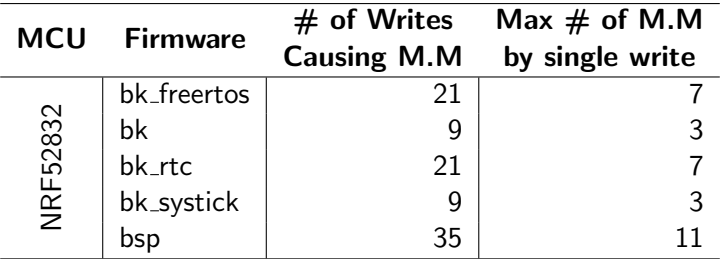

Table: Memory mapping result on example firmware of NRF52832

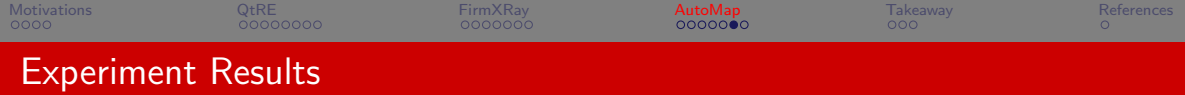

## Integrating  $A$ UTOMAP with  $\mu$ EMU

AUTOMAP with  $\mu$ EMU can cover at most 15.59% more basic blocks than  $\mu$ EMU.

<span id="page-122-0"></span>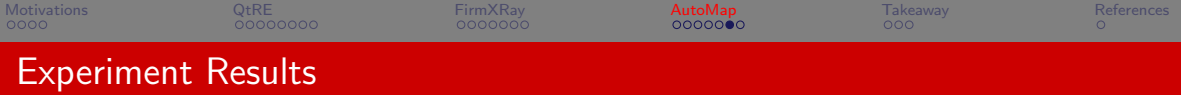

## Integrating  $AUTOMAP$  with  $\mu$ EMU

Ē.

AUTOMAP with  $\mu$ EMU can cover at most 15.59% more basic blocks than  $\mu$ EMU.

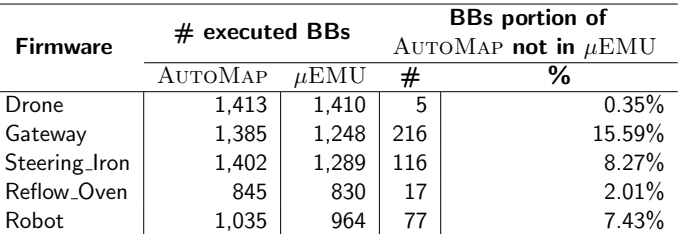

Table: Fuzzing result comparison between  $\mu$ EMU and both AUTOMAP and  $\mu$ EMU.

<span id="page-123-0"></span>[Motivations](#page-1-0) [QtRE](#page-24-0) [FirmXRay](#page-66-0) [AutoMap](#page-98-0) [Takeaway](#page-124-0) [References](#page-131-0) AutoMap [RAID'22]

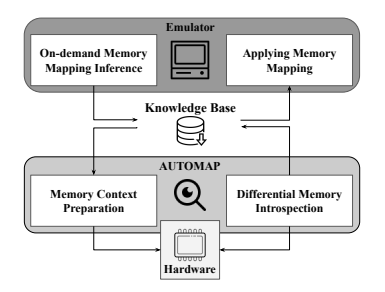

#### **AUTOMAP**

- ▶ Discover memory mapping in peripheral registers.
- ▶ Propose AUTOMAP to discover memory mappings systematically.
- ▶ Emulate firmware properly with memory mappings and execute more basic blocks when AUTOMAP integrates with  $\mu$ EMU.

The source code is available at <https://github.com/OSUSecLab/AutoMap>.

<span id="page-124-0"></span>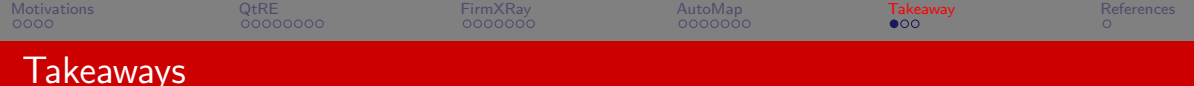

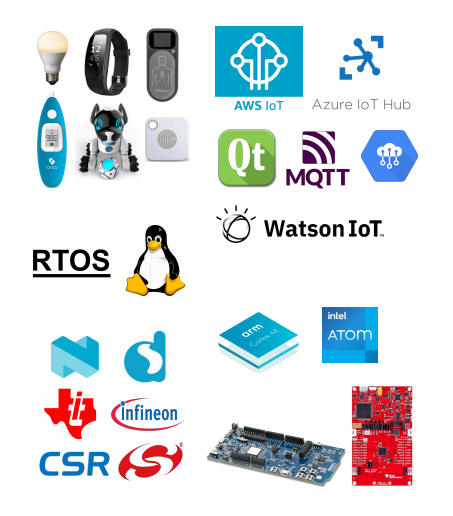

- $\blacktriangleright$  The need to analyze new domains for heterogeneous IoT binary analysis
- ▶ New domains (mechanisms, architecture, API...) lead to new insights and techniques

<span id="page-125-0"></span>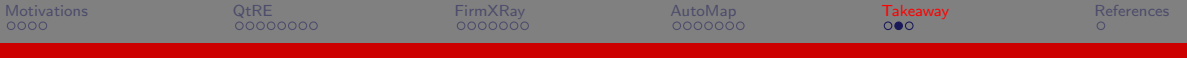

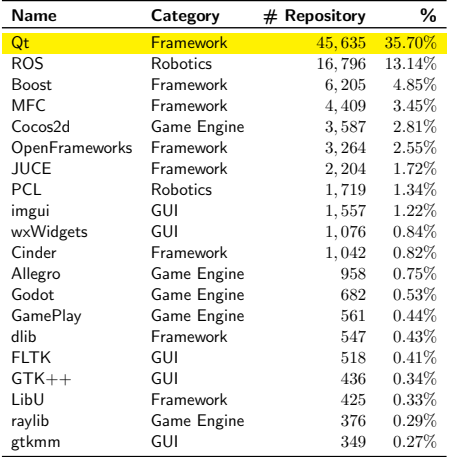

Bluetooth Low Energy end-product certifications\*

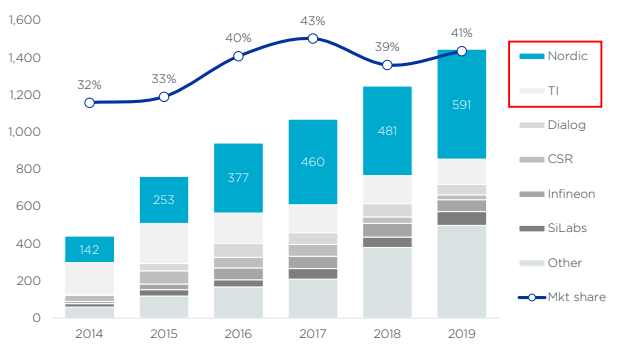

Data Source: Nordic Quarterly Presentation Q4 2019

Top C++ frameworks for software development.

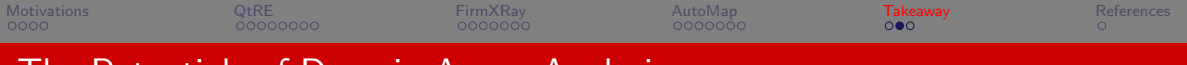

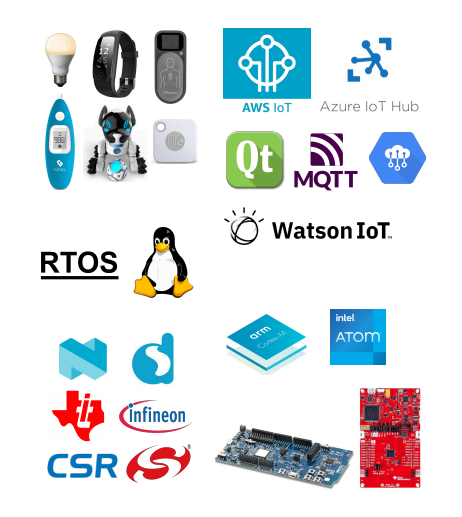

**9** Systematically vetting domain-specific applications

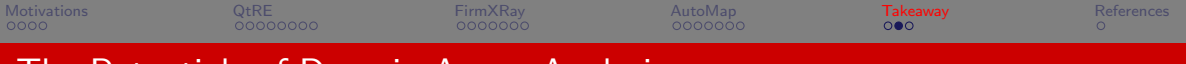

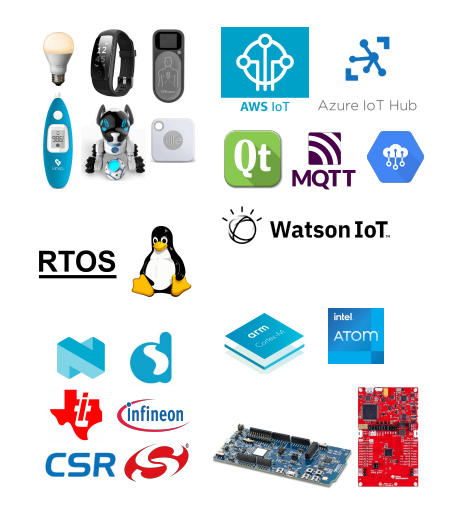

- **9** Systematically vetting domain-specific applications
- **2** Extension to other IoT domains, architectures, frameworks...

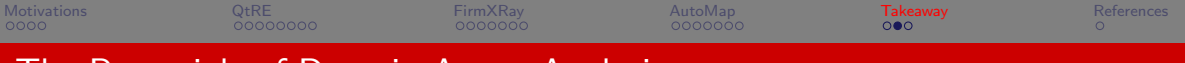

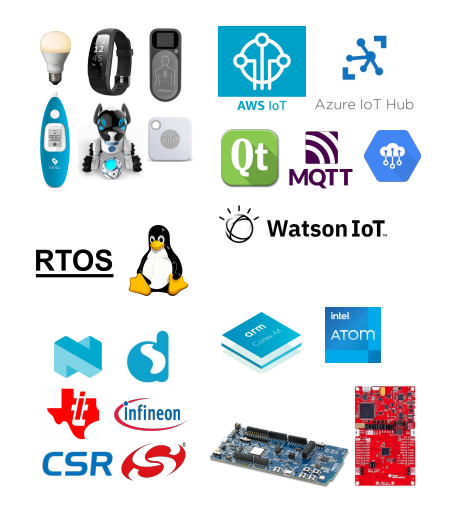

- **9** Systematically vetting domain-specific applications
- **2** Extension to other IoT domains, architectures, frameworks...
- <sup>3</sup> Support various security applications (e.g., Qt-Fuzz, Automap-Fuzz)

<span id="page-129-0"></span>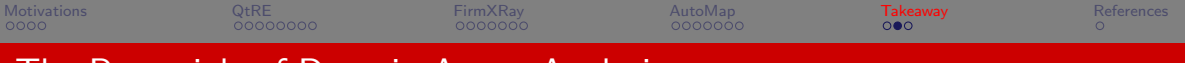

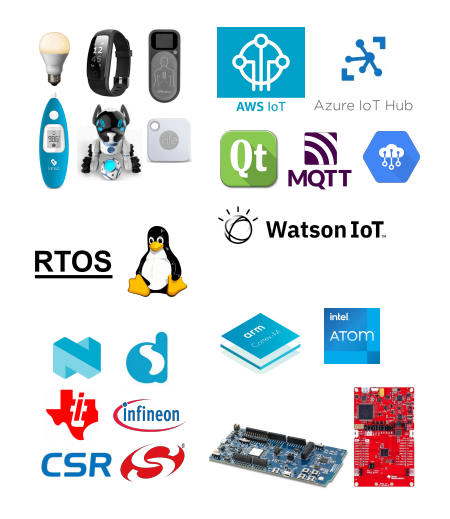

- **•** Systematically vetting domain-specific applications
- **2** Extension to other IoT domains. architectures, frameworks...
- **3** Support various security applications (e.g., Qt-Fuzz, Automap-Fuzz)
- **4** Generalize methodology and insights to other similar domains

<span id="page-130-0"></span>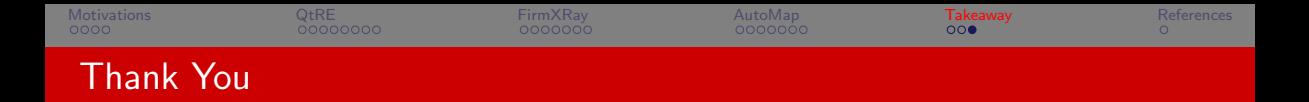

# Unlocking the Potential of Domain Aware Binary Analysis in the Era of IoT

# Zhiqiang Lin

<zlin@cse.ohio-state.edu>

April 18th, 2023

# <span id="page-131-0"></span>References I

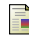

Bluetooth specification version 4.2, [https://www.bluetooth.org/DocMan/handlers/DownloadDoc.ashx?doc\\_id=286439](https://www.bluetooth.org/DocMan/handlers/DownloadDoc.ashx?doc_id=286439), 2014.

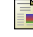

Aveek K Das, Parth H Pathak, Chen-Nee Chuah, and Prasant Mohapatra, Uncovering privacy leakage in ble network traffic of wearable fitness trackers, Proceedings of the 17th international workshop on mobile computing systems and applications, 2016, pp. 99–104.

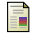

Ghidra, <https://ghidra-sre.org/>.

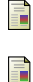

Andre Pawlowski, Moritz Contag, Victor van der Veen, Chris Ouwehand, Thorsten Holz, Herbert Bos, Elias Athanasopoulos, and Cristiano Giuffrida, Marx: Uncovering class hierarchies in  $c++$  programs. NDSS, 2017.

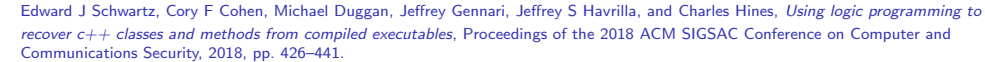

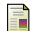

Yan Shoshitaishvili, Ruoyu Wang, Christopher Salls, Nick Stephens, Mario Polino, Andrew Dutcher, John Grosen, Siji Feng, Christophe Hauser, Christopher Kruegel, et al., Sok:(state of) the art of war: Offensive techniques in binary analysis, 2016 IEEE Symposium on Security and Privacy (SP), IEEE, 2016, pp. 138–157.

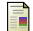

Hieu Tran, Ngoc Tran, Son Nguyen, Hoan Nguyen, and Tien N Nguyen, Recovering variable names for minified code with usage contexts, 2019 IEEE/ACM 41st International Conference on Software Engineering (ICSE), IEEE, 2019, pp. 1165–1175.

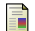

Victor Van Der Veen, Enes Göktas, Moritz Contag, Andre Pawoloski, Xi Chen, Sanjay Rawat, Herbert Bos, Thorsten Holz, Elias Athanasopoulos, and Cristiano Giuffrida, A tough call: Mitigating advanced code-reuse attacks at the binary level, 2016 IEEE Symposium on Security and Privacy (SP), IEEE, 2016, pp. 934–953.

<span id="page-131-1"></span>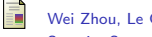

Wei Zhou, Le Guan, Peng Liu, and Yuqing Zhang, Automatic firmware emulation through invalidity-guided knowledge inference., USENIX Security Symposium, 2021, pp. 2007–2024.